## Preparing and Applying for an SBA Economic Injury Disaster Loan

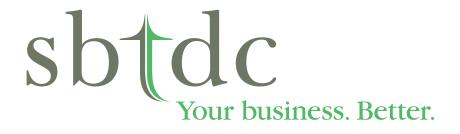

The SBTDC is a business and technology extension program of the UNC System and is funded in part through a Cooperative Agreement with the U.S. Small Business Administration.

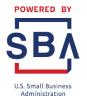

www.sbtdc.org | info@sbtdc.org

Updated March 24,2020

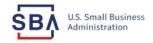

FAQs Help Contact Us Register Login A

### **Disaster Loan Assistance**

Federal Disaster Loans for Businesses, Private Nonprofits, Homeowners, and Renters

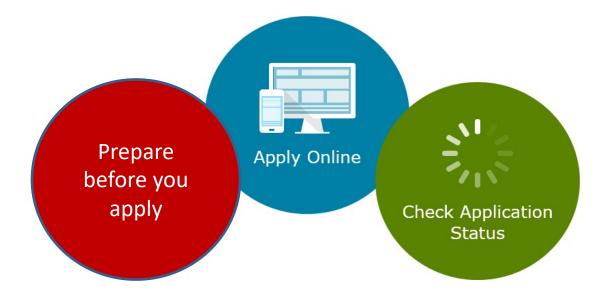

# **Prepare Before You Apply**

### Prepare

Print paper copy of application and review.
 Gather your most recent three years business tax returns. Keep them with you.
 Allow one hour to complete application.
 Be prepared to address any past credit issues.
 List of business owners with more than 20% ownership.

### Information you will need to complete the application

1-Business financial information needed: Projections of sales and business expenses, including long term debt payments, rent, utilities, account payable, inventory and payroll for the next three to 6 months to determine Amount of Estimated Loss (will be needed for Form 5 line 18).

Seek assistance if needed prior to beginning the application.

2-Personal financial information: Bank account balances, retirement account balances, stock information, list and values of automobiles, real estate and other assets. List of amount owed and to whom (will be needed for Form 413D). *Needed for each owner with more than 20% ownership* 

### **Estimated Payment Schedule**

| Am | nount        | Interest | 10   | year     | 15          | year     | 20  | year     | 25  | year     | 30  | Year     |
|----|--------------|----------|------|----------|-------------|----------|-----|----------|-----|----------|-----|----------|
| \$ | 25,000.00    | 3.75%    | \$   | 245.83   | \$          | 177.29   | \$  | 143.33   | \$  | 123.54   | \$  | 110.63   |
| \$ | 50,000.00    | 3.75%    | \$   | 491.67   | \$          | 354.58   | \$  | 286.67   | \$  | 247.08   | \$  | 221.25   |
| \$ | 75,000.00    | 3.75%    | \$   | 737.50   | \$          | 531.88   | \$  | 430.00   | \$  | 370.63   | \$  | 331.88   |
| \$ | 100,000.00   | 3.75%    | \$   | 983.33   | \$          | 709.17   | \$  | 573.33   | \$  | 494.17   | \$  | 442.50   |
| \$ | 125,000.00   | 3.75%    | \$ 1 | 1,229.17 | \$          | 886.46   | \$  | 716.67   | \$  | 617.71   | \$  | 553.13   |
| \$ | 150,000.00   | 3.75%    | \$   | 1,475.00 | \$1         | L,063.75 | \$  | 860.00   | \$  | 741.25   | \$  | 663.75   |
| \$ | 200,000.00   | 3.75%    | \$   | 1,966.67 | \$1         | l,418.33 | \$1 | l,146.67 | \$  | 988.33   | \$  | 885.00   |
| \$ | 250,000.00   | 3.75%    | \$2  | 2,458.33 | \$1         | l,772.92 | \$1 | L,433.33 | \$1 | l,235.42 | \$1 | ,106.25  |
| \$ | 300,000.00   | 3.75%    | \$2  | 2,950.00 | \$2         | 2,127.50 | \$1 | L,720.00 | \$1 | L,482.50 | \$1 | ,327.50  |
| \$ | 400,000.00   | 3.75%    | \$3  | 3,933.33 | \$2         | 2,836.67 | \$2 | 2,293.33 | \$1 | l,976.67 | \$1 | ,770.00  |
| \$ | 500,000.00   | 3.75%    | \$4  | 4,916.67 | \$3         | 8,545.83 | \$2 | 2,866.67 | \$2 | 2,470.83 | \$2 | 2,212.50 |
| \$ | 600,000.00   | 3.75%    | \$!  | 5,900.00 | \$ <i>1</i> | 1,255.00 | \$3 | 3,440.00 | \$2 | 2,965.00 | \$2 | 2,655.00 |
| \$ | 700,000.00   | 3.75%    | \$ ( | 6,883.33 | \$4         | 1,964.17 | \$4 | l,013.33 | \$3 | 8,459.17 | \$3 | 3,097.50 |
| \$ | 800,000.00   | 3.75%    | \$   | 7,866.67 | \$5         | 5,673.33 | \$4 | 1,586.67 | \$3 | 8,953.33 | \$3 | 3,540.00 |
| \$ | 1,000,000.00 | 3.75%    | \$ 9 | 9,833.33 | \$7         | 7,091.67 | \$5 | 5,733.33 | \$4 | 1,941.67 | \$4 | 1,425.00 |

5 years at 3.75% the payment is \$18.50 per thousand borrowed 10 years at 3.75% the payment is \$10.02 per thousand borrowed

## **Disaster Loan Application Portal (DLAP)**

### **DOUBLE-CLICK ON THE LINK TO ACCESS THE SITE:**

### https://disasterloan.sba.gov/ela/

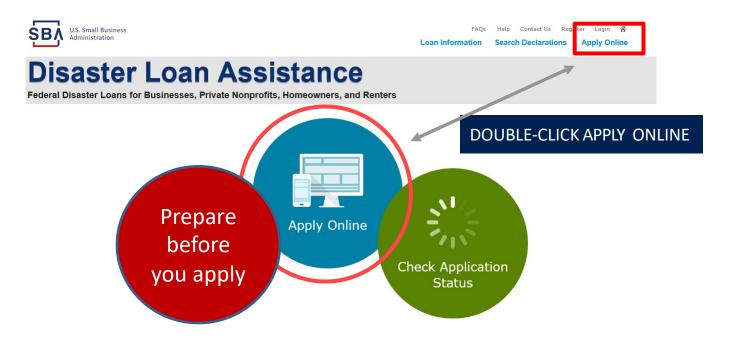

# How to Apply

- Applicants may apply online using the Electronic Loan Application (ELA) via SBA's secure website at <a href="https://disasterloan.sba.gov/ela.">https://disasterloan.sba.gov/ela.</a>
- Paper loan applications can be downloaded from <u>www.sba.gov/disaster</u>. Completed applications should be mailed to: U.S. Small Business Administration, Processing and Disbursement Center, 14925 Kingsport Road, Fort Worth, TX 76155.
- Disaster loan information and application forms may also be obtained by calling the SBA's Customer Service Center at 800-659-2955 (800-877-8339 for the deaf and hard-of-hearing) or by sending an email to <u>disastercustomerservice@sba.gov</u>.

# **Filing Requirements Step by Step**

Electronic Loan Application (SBA Form 5)

-OR-

Electronic Loan Application (SBA Form 5C) -- Sole Proprietorship Only

Personal Financial Statement (SBA Form 413) 20% Owners/GP

Schedule of Liabilities (SBA Form 2202)

Monthly Sales Figures (SBA Form 1368)

Tax Authorization (IRS Form 4506-T) 20% Owners/GP/50% Affiliate

# **Register to Apply Online**

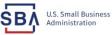

FAQs Help Contact Us Register Login **A** Loan Information Search Declarations Apply Online

### **Disaster Loan Assistance**

Federal Disaster Loans for Businesses, Private Nonprofits, Homeowners, and Renters

| 1 Login | & Register | 🔒 Password Rese |
|---------|------------|-----------------|
| Login   | Keyistei   | Passworu kese   |

Disaster Loan Assistance - Login

| User Name |  |  |  |  |  |  |
|-----------|--|--|--|--|--|--|
| Jser Name |  |  |  |  |  |  |
| Paceword  |  |  |  |  |  |  |

Password

Login 🕨

From this page

1) Begin a new

application by

clicking on

2) Return to

complete a

name and password

application by inputting a user

started

Register

you can:

#### System Requirements

- The recommended browser is Internet Explorer 10 or later.
- If you have dial-up Internet service, you may experience delays.
- You must have cookies and JavaScript enabled.
- You should allow pop-up messages.
- You must have Adobe Reader installed.

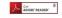

Notice - Terms of Use

This is a Federal computer system and is the property of the United States Government. It is for authorized use only. Users (authorized or unauthorized) have no explicit or implicit expectation of privacy in anything viewed, created, downloaded, or stored on this system, including e-mail, Internet, and intranet use. Any or all uses of this system (including all peripheral devices and output media) and all files on this system may be intercepted, monitored, read, captured, recorded, disclosed, copied, audited, and/or inspected by authorized Small Business Administration (SBA) personnel, the Office of Inspector General (OIG), and/or other law enforcement personnel, as well as authorized officials of other agencies, both domestic and foreign.

Access or use of this computer system by any person, whether authorized or unauthorized, constitutes consent to such interception, monitoring, reading, capturing, recording, disclosure, copying, auditing, and/or inspection at the discretion of authorized SRA personnel, law enforcement personnel (including the OIG), and/or authorized officials of other agencies, both domestic and foreign. Unauthorized use of, or exceeding authorized access to, this system is prohibited and may constitute a violation of 18 U.S.C. § 1030 or other Federal laws and regulations and may result in criminal, civil, and/or administrative action. By continuing to use this system, you indicate your awareness of, and consent to, these terms and conditions and acknowledge that there is no reasonable expectation of privacy in the access or use of this computer system.

PLEASE NOTE: Your responses to the requested information are required in order to obtain a benefit under our Disaster Loan Program. However, you are not required to respond to any collection of information unless it displays a currently valid OMB control number.

8

## **Complete Registration Information**

| User Registration (Part 1<br>The registration information that yo<br>correct. | inesses, Private Nonprofits, Homeowners, an<br>of 2)<br>ou provide will be used to verify your identity and fo<br>vigating away from either of the registration pages I | or future logins. Please ensure th |                                 |
|-------------------------------------------------------------------------------|----------------------------------------------------------------------------------------------------|------------------------------------|---------------------------------|
|                                                                               | rregistration is successful, complete part 1 and pa           MI         *Last Name           G         Nelson                                                          |                                    |                                 |
| *Social Security Number<br>415-31-1234<br>Primary Address (Prior to the       | *Date of Birth<br>12/15/1985                                                                                                    |                                    |                                 |
| *Address Line 1<br>123 Main<br>Address Line 2                                 |                                                                                                    |                                    |                                 |
| Address Line 2<br>*City<br>Herndon                                            | *State *Zip C<br>Virginia V [2017                                                                                                    |                                    |                                 |
| Email Address<br>manilynsdogan@gmail.com                                      | Re-enter Email Address<br>manilynsdogan@gmail.com                                                                                                    | Receive                            | e status notifications by email |
|                                                                               | we will be sending a separate pass code to your ph<br>registration process. You must have access to your                                                                |                                    |                                 |
| Primary Phone Number                                                          | Alternate Phone Number<br>404-909-1585                                                                                                    |                                    |                                 |
| 817-845-3369                                                                  |                                                                                                    | to the U.S. Small Business Adminis |                                 |

On page 1 of the registration, pay close attention to the sections with an \* these sections must be completed. It is important that a good email address and cell

ARNING - For your security, navigating away from either of the registration pages before the registration process is completed will clear out any formation entered. To ensure your registration is successful, complete part 1 and part 2 of the registration process completely.

To advance to the next page, go next

Next

On page 2 of the registration you will create your unique user-name and password. When creating your security questions, make sure to use information you won't likely forget. If your password ever requires a reset, you would need this information

## **Apply Online**

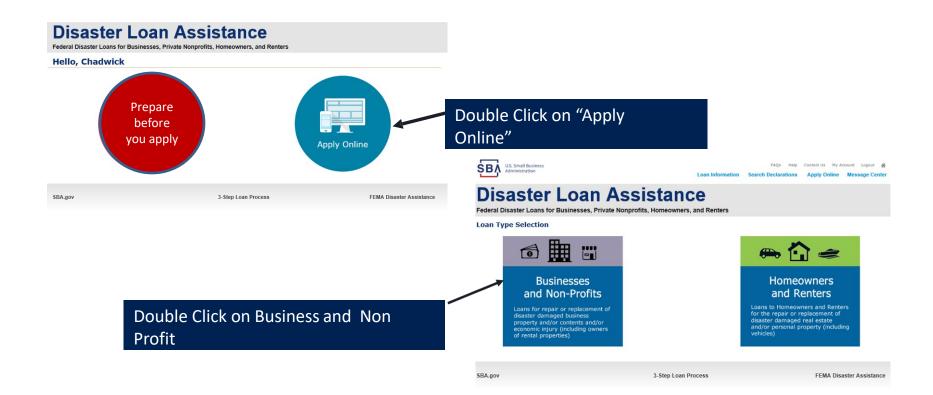

### **Special Note**

### If you receive a message like the one below, click on "SAVE" so that you don't lose your information.

reueral Disaster Loans for Dusinesses, ritvate nonpronts, noneowners, and Renters

Disaster Loan Application #2000003701 Progress

!!! ALERT !!! Please save your data by clicking the SAVE button shown in the upper right.

#### Personal Real Estate Owned

Please provide the information for real estate owned by CHADWICK R NELSON. List each parcel separately. • Click "Add Another" to enter a new property Save

## **Business Type**

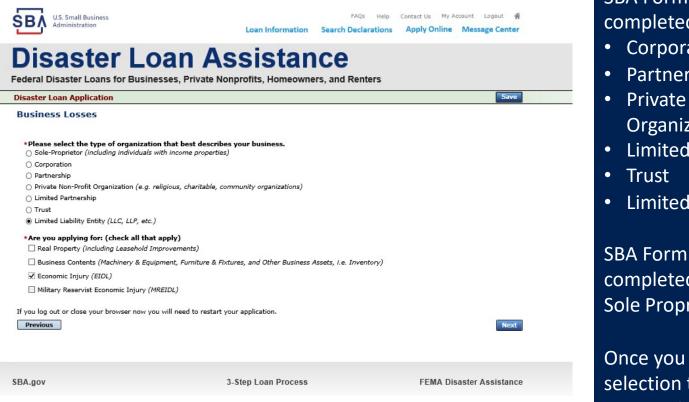

### SBA Form 5 would be completed by:

- Corporations
- Partnership
- Private Non-Profit **Organizations**
- Limited Partnership
- Limited Liability Entity

SBA Form 5C would be completed by: Sole Proprietorship

Once you make your selection the system will automatically direct you to the form.

# Select North Carolina / Your County COVID-19 Disaster Declaration

| U.S. Small Business                           | FAQs                                             | Help Contact Us My Account Logout 😤 |                                                                                                    |
|-----------------------------------------------|--------------------------------------------------|-------------------------------------|----------------------------------------------------------------------------------------------------|
| Administration                                | Loan Information Search Declara                  |                                     | Use the drop-down box and select the State                                                                                                    |
| Disaster Lo                                   | an Assistance                                    |                                     | and County where the loss has happened                                                                                                    |
|                                               | sses, Private Nonprofits, Homeowners, and Renter | s                                   |                                                                                                    |
| Disaster Loan Application Progres             | is                                               | Save                                |                                                                                                    |
| Declaration Selection                         |                                                  |                                     |                                                                                                    |
| Please enter the State and County of the prop | perty damaged by the disaster.                   |                                     |                                                                                                    |
| *State *Count<br>Virginia V Select a          | ty<br>County                                     |                                     |                                                                                                    |
|                                               |                                                  |                                     |                                                                                                    |
| If you log out or close your browser now you  | will need to restart your application.           |                                     |                                                                                                    |
| Previous                                      |                                                  | Next                                |                                                                                                    |
|                                               |                                                  |                                     | US. Small Business FAQs Help Contact Us My Account Lopout A<br>Administration Loan Information Search Declarations Apply Online Message Center                                                                                                    |
| \$BA.gov                                      | 3-Step Loan Process                              | FEMA Disaster Assistance            | Disaster Loan Assistance                                                                                                    |
|                                               |                                                  |                                     | Federal Disaster Loans for Businesses, Private Nonprofits, Homeowners, and Renters                                                                                                    |
|                                               |                                                  | -                                   | Disaster Loan Application Progress Swe                                                                                                    |
|                                               |                                                  | -                                   | Declaration Selection                                                                                                    |
|                                               |                                                  |                                     | Please enter the State and County of the property damaged by the disaster.                                                                                                    |
|                                               |                                                  |                                     | *State *County<br>Virginia ♥ Faintex ♥                                                                                                    |
|                                               |                                                  |                                     |                                                                                                    |
|                                               |                                                  |                                     | Select the Disaster that affected you.                                                                                                    |
|                                               | Select the disa                                  | ster declaration                    | Select Disaster Name Disaster Description State Disaster Date Filing Deadline           Output         Output         State         Disaster Date         Filing Deadline           Output         2020 AGENCY DISASTER IN         2020 AGENCY DISASTER IN DISASTER IN DISASTER IN DISASTER DISASTER DISA |
|                                               |                                                  |                                     | VIRGINIA GEO - 1.50 2020 AGENCI DISASTER IN VIRGINIA GEO - 1.50 VA 1/30/2020 10/27/2020                                                                                                    |
|                                               |                                                  |                                     | VIRGINIA GEO - 1.25     VIA     VIAGINIA GEO - 1.25     VIA     VIAGINIA GEO - 1.25     VIA     VIAGINIA GEO - 1.25     VIA     VIAGINIA GEO - 1.25     VIA     VIAGINIA GEO - 1.25     VIA     VIAGINIA GEO - 1.25     VIA     VIAGINIA GEO - 1.25     VIA     VIAGINIA GEO                                                                                                    |
|                                               |                                                  |                                     | O TA DISARGED ALL OCMS 2.0 SF LV PRES IA DISASTER VA 11/1/2019 8/10/2020                                                                                                    |

NEW DCMS 2.0 PRES IA

NEW DOME 2 0 DRES TA DISASTER FOR TRN/OA

0/20/2010

E/27/2021

### **Complete Certifications**

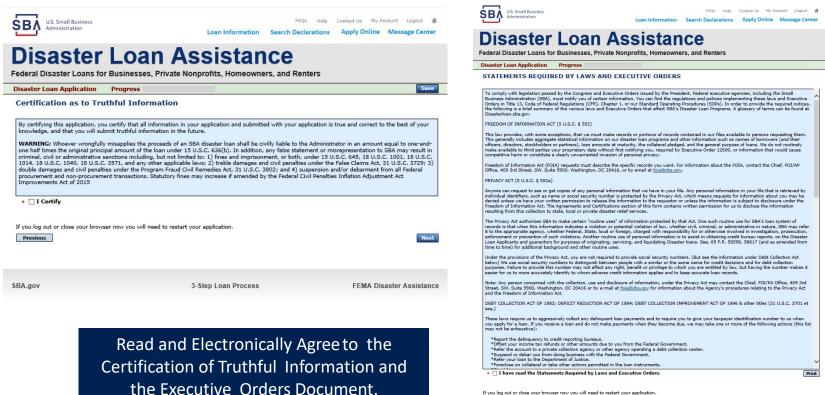

If you log out or close your browser now you will need to restart your application.
Previous

CMB Control No. 3245-0017 Exp. 08/31/2021

2

### **Start Application – Form 5**

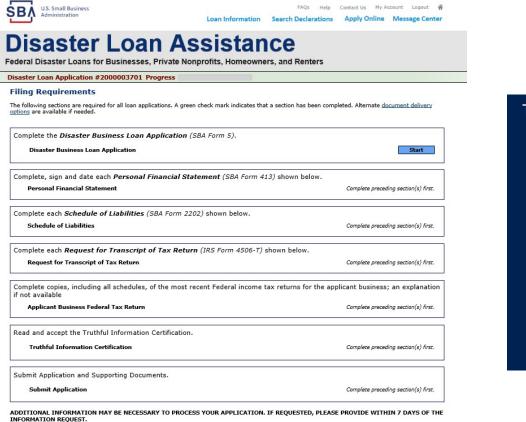

Complete copy, including all schedules, of the most recent Federal income tax return for each principal owning 20 percent or more, each general partner or managing member, and each affiliate when any owner has more than a 50 percent ownership in the Affiliate business. Affiliates include, but are not limited to, business parents, subsidiaties, and/or other businesses with common ownership or management

If the most recent Federal income tax return has not been filed, a year-end profit-and-loss statement and balance sheet for that tax year

A current year-to-date profit-and-loss statement

Additional Filing Requirements (SBA Form 1368) providing monthly sales figures form will generally be required when requesting an increase in the amount of economic injury.

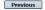

OMB Control No. 3245-0017 Exp. 08/31/2021

### This business type for this example is an LLC.

This page provides information on all the filing requirements necessary to have a successfully completed application.

> To begin depress START

# SBA form 5 – page 1

|                             | 3 mar All                                                                                                    | Siness Administration       OMB No.: 3245-0017         ESS LOAN APPLICATION       Date Received         Date Received       Location         Filing Deadline Date |  |  |
|-----------------------------|----------------------------------------------------------------------------------------------------|----------------------------------------------------------------------------------------------------|--|--|
|                             | FEMA Registration Number<br>(f known)                                                                                                    | SBA Application Number                                                                                                    |  |  |
|                             | <ol> <li>ARE YOU APPLYING FOR:</li> </ol>                                                                                                    |                                                                                                    |  |  |
| Complete                    | Physical Damage Indicate type of damage     Real Property     Business Contents                                                                                                    | Military Reservist EIDL (MREIDL)<br>(complete the following)<br>* Name of Essential Employee                                                                      |  |  |
| anything with               | Economic Injury (EIDL)                                                                                                    | * Employee's Social Security Number                                                                                                    |  |  |
| a red Asterix<br>beside it. | PLEASE PROVIDE ALL INFORMATION OR DOCUMENTATION<br>* For information about these questions, see the attached statements Required by Laws and Exec<br>Apply online at https://disasterloan.sba.gov/ela/ OR send comp<br>U.S. Small Business Administration, Processing and Disburse | utve Graem.<br>pleted applications to:                                                                                                    |  |  |
| Click on EIDL-              | 2. ORGANIZATION TYPE *Sole Proprietors should co                                                                                                    | omplete form 5C                                                                                                    |  |  |
|                             | Partnership Limited Partnership                                                                                                    | Limited Liability Entity                                                                                                    |  |  |
| left side of                | Corporation Nonprofit Organization                                                                                                    | Trust Other:                                                                                                    |  |  |
| form only                   | 3. APPLICANT'S LEGAL NAME                                                                                                    | 4. FEDERAL E.I.N. (if applicable)                                                                                                    |  |  |
|                             |                                                                                                    |                                                                                                    |  |  |
|                             | 5. TRADE NAME (if different from legal name)                                                                                                    | 6. BUSINESS PHONE NUMBER (including area code)                                                                                                    |  |  |
|                             |                                                                                                    |                                                                                                    |  |  |
|                             | 7. MAILING ADDRESS Business Ho                                                                                                    | me Temp Other                                                                                                    |  |  |
|                             | Number, Street, and/or Post Office Box City                                                                                                    | County State Zip                                                                                                    |  |  |

### SBA form 5 – page 1 cont'd

| 8. DAMAGED PROPERTY ADDRESS                                                                                            |                  |                               |                                         |               | BUS     |         |       | PERTY IS: |
|----------------------------------------------------------------------------------------------------|------------------|-------------------------------|-----------------------------------------|---------------|---------|---------|-------|-----------|
| (If you need more space, attach additional                                                                             | sheets.)         | Same                          | as mailir                               | ng address    | Ш       | Ownee   | d     | Leased    |
| Number and Street Name                                                                                                 | City             |                               |                                         | County        | Stat    | ē       | Zip   |           |
| 9. PROVIDE THE NAME(S) OF THE                                                                                          | INDIVIDUAL(S) TO | CON                           | TACT                                    | FOR:          | •       |         |       |           |
| Loss Verification Inspecti                                                                                             |                  |                               | Information necessary to pr             | oces          | s the A | Applica | ation |           |
| Name                                                                                                    |                  | Nam                           | e                                       |               |         |         |       |           |
| Telephone Number                                                                                                    |                  | Telep                         | hone N                                  | umber         |         |         |       |           |
| 10. ALTERNATE WAY TO CONTACT Y                                                                                         | /OU              |                               |                                         |               |         |         |       |           |
| Cell Number                                                                                                    |                  | E-mail                        |                                         |               |         |         |       |           |
| Fax Number                                                                                                    |                  | Other                         |                                         |               |         |         |       |           |
| 11. BUSINESS ACTIVITY:                                                                                                 |                  |                               | 12. NUMBER OF EMPLOYEES (pre-disaster): |               |         |         |       |           |
| 13. DATE BUSINESS ESTABLISHED:                                                                                         |                  | 14. CURRENT MANAGEMENT SINCE: |                                         |               |         |         |       |           |
| 15. AMOUNT OF ESTIMATED LOSS:<br>If unknown, enter a question mark                                                     | -                |                               | Leasehold Impro                         | Inven         |         |         |       |           |
| 16. INSURANCE COVERAGE (IF ANY)<br>(If you need more space, attach additional s<br>Name of Insurance Company and Agent | heets.) Coverag  | ge Type                       | e                                       |               |         |         |       |           |
| Invarie of insurance Company and Agent                                                                                 |                  |                               |                                         |               |         |         |       |           |
| Phone Number of Insurance Agent                                                                                        |                  |                               |                                         | Policy Number |         |         |       |           |

Page 1 of 6

### SBA form 5 – page 2

| 17. OV                                                                                                    | VNERS                    |                            | and businesses.)<br>more space attach add | itional sheets.)                                   |                   |                    | r: 1) proprietor, o<br>r 3) stockholder ( |            |              |                       |            |         | and each             |
|----------------------------------------------------------------------------------------------------|--------------------------|----------------------------|-------------------------------------------|----------------------------------------------------|-------------------|--------------------|-------------------------------------------|------------|--------------|-----------------------|------------|---------|----------------------|
| Legal Na                                                                                                    | ame                      | (in you need               |                                           |                                                    |                   |                    | Title/Office                              | _          | % Owned      |                       | -          |         |                      |
| SSN/EI                                                                                                    | N*                       |                            | Marital Status                            | Date of Birth*                                     | PI                | ace of B           | irth*                                     |            | Telephone    | Number                | (area code | ) [     | JS Citizen<br>Yes No |
| Mailing                                                                                                    | Address                  |                            |                                           | •                                                  |                   |                    | City                                      |            |              |                       | State      | Zip     | ,                    |
| Legal Na                                                                                                    | ame                      |                            |                                           |                                                    |                   |                    | Title/Office % Owned E-mail Addr          |            |              | Address               |            |         |                      |
| SSN/EI                                                                                                    | N*                       |                            | Marital Status                            | Date of Birth*                                     | PI                | ace of B           | irth*                                     | -          | Telephone    | ne Number (area code) |            |         | S Citizen<br>Yes No  |
| Mailing                                                                                                    | Address                  |                            |                                           | 1                                                  |                   |                    | City                                      |            |              |                       | State      | Zip     |                      |
| * For Infor                                                                                                    | mation about t           | hese questions.            | see the attached Stateme                  | nts Required by Laws and Ex                        | xecutive (        | Orders.            |                                           |            |              |                       |            |         |                      |
| Busines<br>Name                                                                                                    | s Entity O               | wner                       |                                           |                                                    |                   | EIN                |                                           | ľ          | Type of Bu   | siness                |            | %       | Ownership            |
|                                                                                                    | Address                  |                            |                                           |                                                    |                   | City State         |                                           |            | e  Z         | p Cod                 | e          |         |                      |
| E-mail /                                                                                                    |                          |                            |                                           |                                                    |                   |                    |                                           | Pho        |              |                       |            |         |                      |
| 18. For<br>que                                                                                                    | the applic<br>stion answ | ant busines<br>vered YES ( | s and each owner<br>(Attach an addition   | listed in item 17, plea<br>al sheet for detailed r | ase res<br>respon | pond to t<br>ses). | the following o                           | questi     | ons, providi | ng dates              | and deta   | ails on | any                  |
| a.                                                                                                    | Has the bu               | usiness or al              | listed owner ever be                      | en involved in a bankn                             | uptcy o           | r insolver         | cy proceeding                             | <u>,</u> ? |              |                       | 🗖          | Yes     | No                   |
| <ul> <li>b. Does the business or a listed owner have any outstanding judgments, tax liens, or pending lawsuits against them?</li> <li>C. In the past year, has the business or a listed owner been convicted of a criminal offense committed during and in connection with a riot or civil disorder or other declared disaster, or ever been engaged in the production or distribution of any</li> </ul> |                          |                            |                                           |                                                    |                   |                    |                                           |            |              |                       |            |         |                      |
|                                                                                                    |                          |                            |                                           | ed to be obscene by a o                            |                   |                    |                                           |            |              |                       | 🗌          | Yes     | No                   |
|                                                                                                    |                          |                            |                                           | d or guaranteed a Fed<br>t on any Federal taxes    |                   |                    |                                           |            |              | VA,                   | 🗌          | Yes     | No No                |
|                                                                                                    |                          |                            |                                           | rants, or any child sup                            |                   | -                  |                                           | CDAY       | - COODE A    |                       |            | Yes     | No                   |
|                                                                                                    | Advisory (               | Council?                   |                                           | ehold member work fo                               |                   |                    |                                           |            |              |                       |            | Yes     | No No                |
| g.                                                                                                    |                          |                            |                                           | ly suspended or debar                              |                   |                    |                                           |            |              | t or recei            | ving       | Yes     | No                   |

### Form 5 – Page 2 cont'd and Page 3

Page 2 of Form 5 allows the business owner to provide information about any Partners or Affiliate Businesses.

Note: If a business is a partnership all members must listed with the % of ownership until the combined entries equal 100%

|                                                                                                    |                                                                                                    |                                                                                                    | a)                                                                                                    |                                                                                                    | and each general part                                                                                                    | they, or 3) clobburger                                                                                                    | or wetty owneng 20                                                                                                    | w 20% or more interest<br>% or more voting stock.                                                                                             |
|----------------------------------------------------------------------------------------------------|----------------------------------------------------------------------------------------------------|----------------------------------------------------------------------------------------------------|----------------------------------------------------------------------------------------------------|----------------------------------------------------------------------------------------------------|----------------------------------------------------------------------------------------------------|----------------------------------------------------------------------------------------------------|----------------------------------------------------------------------------------------------------|----------------------------------------------------------------------------------------------------|
| Indivi                                                                                                    | idual Owner                                                                                                    | No Individual 0                                                                                                    | Dwner Individual Own                                                                                                    | ner(s) required when SSH i                                                                                                    |                                                                                                    | APR 11 922 11 101                                                                                                    | cepe.                                                                                                    |                                                                                                    |
|                                                                                                    | idual Owner #                                                                                                    | 1 delete                                                                                                    |                                                                                                    |                                                                                                    |                                                                                                    |                                                                                                    |                                                                                                    |                                                                                                    |
| *Fire                                                                                                    | WZCK                                                                                                    | Riddle Name                                                                                                    | * Last Name<br>NELSON                                                                                                    | Suffix Til                                                                                                    | e/Office                                                                                                    | * % Owned                                                                                                    | E-Mail Address                                                                                                    | <u> </u>                                                                                                    |
| +55N                                                                                                    |                                                                                                    | Marital Status                                                                                                    |                                                                                                    | Date of Birth                                                                                                    | Place of Birth                                                                                                    | Telephone                                                                                                    | Number                                                                                                    | *U.S Citizen?                                                                                                    |
|                                                                                                    | 1-1234                                                                                                    | Not Married                                                                                                    | ent's Mailing Address                                                                                                    | 12/15/1985                                                                                                    | Vegas                                                                                                    |                                                                                                    |                                                                                                    | Yes () No                                                                                                    |
| *Mail<br>123 P                                                                                                    | ing Address                                                                                                    | in and a spinor                                                                                                    | in a raining recorder                                                                                                    |                                                                                                    | *Zip Cede<br>20170                                                                                                    | +City<br>HERNOON                                                                                                    |                                                                                                    | * State                                                                                                    |
| *In a                                                                                                    |                                                                                                    | vership in CHADWII                                                                                                    | CK G. NELSON, does t                                                                                                    | his individual owner ow<br>a corporation, partners                                                                                                    | more than 50% of, or i                                                                                                    |                                                                                                    |                                                                                                    | UA .                                                                                                    |
|                                                                                                    | idual owner a<br>n 🛞 No                                                                                                    | Managing Mombar                                                                                                    | er General Partner of                                                                                                    | a corporation, partners                                                                                                    | sp, insted partnership,                                                                                                    | or LLC?                                                                                                    |                                                                                                    |                                                                                                    |
| India                                                                                                    | dual Owner #                                                                                                    | 2 <u>delete</u>                                                                                                    |                                                                                                    |                                                                                                    |                                                                                                    |                                                                                                    |                                                                                                    |                                                                                                    |
| *Fini                                                                                                    | Name                                                                                                    | Middle Name                                                                                                    | <ul> <li>Last Name</li> <li>BLACKLEY</li> </ul>                                                                                                    | Suffix Tit                                                                                                    | e/Office                                                                                                    | • % Owned                                                                                                    | E-Mail Address                                                                                                    |                                                                                                    |
| *55N                                                                                                    |                                                                                                    | Marital Status                                                                                                    |                                                                                                    | Date of Birth                                                                                                    | Place of Birth                                                                                                    | Telephone                                                                                                    | Number                                                                                                    | *U.S Citizen?                                                                                                    |
|                                                                                                    | 2-1212                                                                                                    |                                                                                                    | (v)                                                                                                    | 01/02/1967<br>entered in Section 7                                                                                                    |                                                                                                    |                                                                                                    |                                                                                                    |                                                                                                    |
| <ul> <li>Mail</li> </ul>                                                                                                    | ing Address                                                                                                    | he same as Applica                                                                                                    | ett's Maring Address                                                                                                    | entered in Section 7                                                                                                    | *Zip Code                                                                                                    | *City<br>ATLANTA                                                                                                    | 1                                                                                                    | * State                                                                                                    |
| • In a                                                                                                    | WRIETTA<br>addition to own                                                                                                    | urship in CHADW2                                                                                                    | CK G. NELSON, does t                                                                                                    | his individual owner ow                                                                                                    | 10303<br>I more than 50% of, or i                                                                                                    | in this                                                                                                    | <u>v</u>                                                                                                    | GA                                                                                                    |
| Indivi<br>O 19                                                                                                    | idual owner a<br>s 🛞 No                                                                                                    | Managing Mumbar                                                                                                    | or General Partner of                                                                                                    | a corporation, partnersi                                                                                                    | ip, limited partnership,                                                                                                    | or LLC?                                                                                                    |                                                                                                    |                                                                                                    |
| Add                                                                                                    | Another Inde                                                                                                    | idual Owner                                                                                                    |                                                                                                    |                                                                                                    |                                                                                                    |                                                                                                    |                                                                                                    |                                                                                                    |
| -                                                                                                    |                                                                                                    |                                                                                                    |                                                                                                    |                                                                                                    |                                                                                                    |                                                                                                    |                                                                                                    |                                                                                                    |
| Busin                                                                                                    | can Entity Ow                                                                                                    | var 🖾 No Busins                                                                                                    | ass Entity Owner Inc                                                                                                    | hibitad when SSH is used i                                                                                                    | n Saction 4                                                                                                    |                                                                                                    |                                                                                                    |                                                                                                    |
|                                                                                                    |                                                                                                    |                                                                                                    |                                                                                                    |                                                                                                    |                                                                                                    |                                                                                                    |                                                                                                    |                                                                                                    |
|                                                                                                    |                                                                                                    |                                                                                                    |                                                                                                    |                                                                                                    |                                                                                                    |                                                                                                    |                                                                                                    |                                                                                                    |
|                                                                                                    |                                                                                                    |                                                                                                    |                                                                                                    | Intentionally                                                                                                    | left blank                                                                                                    |                                                                                                    |                                                                                                    |                                                                                                    |
|                                                                                                    |                                                                                                    |                                                                                                    |                                                                                                    | No Business En                                                                                                    | One Commented                                                                                                    |                                                                                                    |                                                                                                    |                                                                                                    |
|                                                                                                    |                                                                                                    |                                                                                                    |                                                                                                    |                                                                                                    |                                                                                                    |                                                                                                    |                                                                                                    |                                                                                                    |
|                                                                                                    |                                                                                                    |                                                                                                    |                                                                                                    |                                                                                                    |                                                                                                    |                                                                                                    |                                                                                                    |                                                                                                    |
| •a. H                                                                                                    | ist the business                                                                                                    |                                                                                                    |                                                                                                    | ; please respond to the fail-<br>outicy or insolvency proce                                                                                                    |                                                                                                    | dates and details o                                                                                                    | any quistion and                                                                                                    | mered YES.                                                                                                    |
| •a. H<br>(                                                                                                    | THE BURRINGS                                                                                                    | or lated corner ever                                                                                                    | been involved in a bank                                                                                                    |                                                                                                    | iding?                                                                                                    | dates and details or                                                                                                    | sany question ans                                                                                                    | mirad YES.                                                                                                    |
| •2. H                                                                                                    | ins the business<br>> tes      No     No     Tes     No     Tes     No     tes     tes                                                                                                    | or listed corner ever                                                                                                    | been involved in a bank<br>ave any outstanding jud                                                                                                    | cuptoy or insolvency proce                                                                                                    | sdirg?<br>ng lawsuits against them?                                                                                                    |                                                                                                    |                                                                                                    |                                                                                                    |
| •2. H<br>(<br>•5. D<br>(<br>•6. 2<br>(                                                                                                    | In the business<br>Tes  No<br>tes the business<br>Tes  No<br>the past year,<br>sampler, or ever<br>Tes  No                                                                                                    | or listed owner over i<br>s or a listed owner he<br>has the business or a<br>been engaged in the                                                                                                    | been involved in a bank<br>two any outstanding jud<br>a listed corner been corn<br>production or distributio                                                                                                    | ruptcy or intelsency proce<br>igments, tax liens, or pendi<br>victed of a orivinal offense<br>in of any product or service                                                                                                    | iding?<br>ng lawsuits against them?<br>committed during and in o<br>that has been determined                                                                                                    |                                                                                                    |                                                                                                    |                                                                                                    |
| *2. H<br>(<br>*5. D<br>(<br>*6. 3<br>(<br>*4. H                                                                                                    | In the business<br>Tes  No<br>tes the business<br>Tes  No<br>the past year,<br>sampler, or ever<br>Tes  No                                                                                                    | or listed owner over i<br>s or a listed owner he<br>has the business or a<br>been engaged in the                                                                                                    | been involved in a bank<br>two any outstanding jud<br>a listed corner been corn<br>production or distributio                                                                                                    | ouptoy or insolvency proce                                                                                                    | iding?<br>ng lawsuits against them?<br>committed during and in o<br>that has been determined                                                                                                    |                                                                                                    |                                                                                                    |                                                                                                    |
| *4. H<br>*5. D<br>(<br>*6. 2<br>0<br>*4. H<br>(<br>*8. 3<br>0<br>*8. 3<br>0<br>*8. 3<br>0<br>*8. 3<br>0<br>*8. 3<br>0<br>*8. 3<br>0<br>*8. 5<br>0<br>*8. 5<br>*8. 5<br>*8. 5<br>* * *<br>*<br>*<br>*<br>*<br>*<br>*<br>*<br>*<br>*<br>*<br>*<br>*<br>*<br>*<br>*<br>*                                                                                                    | in the business<br>yes the business<br>yes the business<br>yes with a business<br>yes with a business<br>yes with a business<br>the business o                                                                                                    | or listed corner over i<br>s or a listed corner he<br>has the business or a<br>been engaged in the<br>or a listed corner eve                                                                                                    | been involved in a bank<br>ave any outstanding jud<br>a listed corner been corn<br>production or distributio<br>or had or guaranteed a t                                                                                                    | ruptcy or intelsency proce<br>igments, tax liens, or pendi<br>victed of a orivinal offense<br>in of any product or service                                                                                                    | uding?<br>ng lawsuits against them?<br>normitted during and in o<br>that has been determined<br>guaranteed loan?                                                                                                    | strection with a rid                                                                                                    | t ar civil disorder a<br>court of competer                                                                                                    | r other declared<br>t jurkdiction?                                                                                                    |
| *4. H<br>*5. D<br>(<br>*6. 2<br>4. 2<br>4. 2<br>4. 2<br>4. 2<br>4. 2<br>4. 3<br>4. 3<br>4. 3<br>4. 3<br>4. 3<br>4. 3<br>4. 3<br>4. 3<br>4. 3<br>4. 3<br>4. 3<br>4. 3<br>4. 3<br>4. 3<br>4. 4<br>4. 4. 4<br>4. 4<br>4.4                                                                                                    | in the business<br>Tes  No<br>oes the busines<br>Tes  No<br>the past year,<br>isstand, or ever<br>Tes  No<br>in the business<br>Tes  No<br>the business o<br>payment<br>Tes No                                                                                                    | or listed corner over 1<br>is or a listed corner he<br>has the basiness or a<br>listed corner does<br>r a listed corner does<br>r?                                                                                                    | been involved in a bank<br>nee any outstanding just<br>a listed exerce been core<br>production or destribution<br>in had or guaranteed a t<br>quart on any Federal ba                                                                                                    | exploy or inscissency process<br>igments, tax liens, or pendi<br>vicked of a otryinal offense<br>in of any product or tarvice<br>federal loan or a Federally<br>ness, direct or guaranteed F                                                                                                    | kding?<br>ng lawsuits against them?<br>committed during and in o<br>that has been disernined<br>paramteed loan?<br>edent loans (SBA, PHA, V)                                                                                                    | errestion with a ria<br>to be observe by a<br>6, shudert, etc.), Fe                                                                                                    | t or civil disorder o<br>court of competer<br>derai contracts, Fe                                                                                                    | r other declared<br>t jurkdiction?                                                                                                    |
| *** H<br>*** D<br>*** D<br>*** 20<br>*** 20<br>*** 20<br>*** 20<br>*** 0                                                                                                    | as the business<br>The is No<br>oes the busines<br>The is No<br>the past year,<br>satter, or ever<br>The is No<br>the business<br>The is No<br>the business o<br>the business o<br>the business o<br>the business o<br>the is No<br>oss any owner,                                                                                                    | or listed corner over 1<br>is or a listed corner he<br>has the basiness or a<br>listed corner does<br>r a listed corner does<br>r?                                                                                                    | been involved in a bank<br>nee any outstanding just<br>a listed exerce been core<br>production or destribution<br>in had or guaranteed a t<br>quart on any Federal ba                                                                                                    | exploy or insolvency proce<br>igments, tax liens, or pandi<br>victed of a ofminel offense<br>in of any produit or service<br>Federal loan or a Federally:                                                                                                    | kding?<br>ng lawsuits against them?<br>committed during and in o<br>that has been disernined<br>paramteed loan?<br>edent loans (SBA, PHA, V)                                                                                                    | errestion with a ria<br>to be observe by a<br>6, shudert, etc.), Fe                                                                                                    | t or civil disorder o<br>court of competer<br>derai contracts, Fe                                                                                                    | r other declared<br>t jurkdiction?                                                                                                    |
| •a. H<br>(<br>•b. D<br>(<br>•c. 2<br>d<br>d<br>(<br>)<br>(<br>)<br>(<br>)<br>(<br>)<br>(<br>)<br>(<br>)<br>(<br>)<br>(<br>)<br>(<br>)                                                                                                    | as the business<br>) tes @ No<br>oes the business<br>) tes @ No<br>it the part year,<br>isator, or ever<br>) tes @ No<br>as the business<br>) tes @ No<br>the business<br>) tes @ No<br>oes any center,<br>) tes @ No                                                                                                    | or listed center even i<br>is or a listed center fe<br>has the business or a<br>been engaged in the<br>or a listed center eve<br>or a listed center define<br>or a listed center define<br>or an engaged or the<br>or a listed center define<br>or a listed center define<br>or a listed center define                                                                                                    | been involved in a bank<br>nee any outstanding jud<br>i listed evense here occu-<br>preduction or distribution<br>in had or guaranteed a t<br>quent on any Federal ta<br>subschild member work                                                                                                    | instity or inselvence process<br>generits, tax liene, or pendi<br>vicited of orderide offense<br>models in order product of service<br>reducts licen or a Picebrahy-<br>reducts licen or a Picebrahy-<br>ness, direct or guaranteed P<br>for SBA or serve as a mer-                                                                                                    | eding?<br>ng lavauits against them?<br>eccentrated during and in to<br>that has been determined<br>gaaranteed loan?<br>edent loans (SBA, FHA, VI<br>ber of SBA's SCORE, ACE,                                                                                                    | envection with a ric<br>for the observe by a<br>5, shudert, sto.], Fe<br>or Advisory Council                                                                                                    | t or civil disorder o<br>court of computer<br>derai contracts, Fe                                                                                                    | r other declared<br>t jurkdiction?                                                                                                    |
| •a. H<br>(<br>(<br>•b. D<br>(<br>)<br>(<br>•c. 2<br>d<br>d<br>(<br>)<br>(<br>)<br>(<br>)<br>(<br>)<br>(<br>)<br>(<br>)<br>(<br>)<br>(<br>)<br>(<br>)                                                                                                    | as the business<br>) tes @ No<br>oes the business<br>) tes @ No<br>it the part year,<br>isator, or ever<br>) tes @ No<br>as the business<br>) tes @ No<br>the business<br>) tes @ No<br>oes any center,<br>) tes @ No                                                                                                    | or listed center even i<br>is or a listed center fe<br>has the business or a<br>been engaged in the<br>or a listed center eve<br>or a listed center define<br>or a listed center define<br>or an engaged or the<br>or a listed center define<br>or a listed center define<br>or a listed center define                                                                                                    | been involved in a bank<br>nee any outstanding jud<br>i listed evense here occu-<br>preduction or distribution<br>in had or guaranteed a t<br>quent on any Federal ta<br>subschild member work                                                                                                    | exploy or inscissency process<br>igments, tax liens, or pendi<br>vicked of a otryinal offense<br>in of any product or tarvice<br>federal loan or a Federally<br>ness, direct or guaranteed F                                                                                                    | eding?<br>ng lavauits against them?<br>eccentrated during and in to<br>that has been determined<br>gaaranteed loan?<br>edent loans (SBA, FHA, VI<br>ber of SBA's SCORE, ACE,                                                                                                    | envection with a ric<br>for the observe by a<br>5, shudert, sto.], Fe<br>or Advisory Council                                                                                                    | t or civil disorder o<br>court of computer<br>derai contracts, Fe                                                                                                    | r other declared<br>t jurkdiction?                                                                                                    |
| •a. H<br>(<br>•b. D<br>(<br>•c. 2<br>d<br>(<br>•c. 3<br>d<br>(<br>•c. 4<br>0<br>(<br>•c. 4<br>0<br>(<br>•c. 4<br>0<br>(<br>•c. 4<br>0<br>(<br>•c. 4<br>0<br>(<br>•c. 4<br>0<br>(<br>•c. 4<br>0<br>(<br>•c. 4<br>0<br>(<br>•c. 4<br>0<br>(<br>•c. 4<br>0<br>(<br>•c. 4<br>0<br>(<br>•c. 4<br>0<br>(<br>•c. 4<br>0<br>(<br>•c. 4<br>(<br>•c. 4<br>(<br>•c. 4<br>(<br>•c. 4<br>(<br>•c. 4))<br>(<br>•c. 4))<br>(<br>•c.4))<br>(<br>•c. 4))<br>(<br>•c. 4))(<br>•c. 4))(<br>•c. 4))((<br>•c. 4))((<br>•c. 4))((<br>•c. 4))((<br>•c. 4))((<br>•c. 4))((<br>•c. 4))((<br>•c.4 | as the business<br>) Tax (1) No<br>oes the business<br>) Tax (1) No<br>) Tax (1) No<br>)                                                                                                    | or listed center ever<br>is or a listed center ha<br>has the business or a<br>base engaged in the<br>or a listed center ever<br>ra listed center define<br>r?<br>center's species, or h<br>o-applicant currently                                                                                                    | been involved in a bank<br>new any outstanding just<br>a listed even over been com-<br>position of a second second second<br>or had or guaranteed a f<br>massehold member work<br>suspendied or deberred                                                                                                    | instity or inselvence process<br>generits, tax liene, or pendi<br>vicited of orderide offense<br>models in order product of service<br>reducts licen or a Picebrahy-<br>reducts licen or a Picebrahy-<br>ness, direct or guaranteed P<br>for SBA or serve as a mer-                                                                                                    | eding?<br>ng lavauits against them?<br>eccentrated during and in to<br>that has been determined<br>gaaranteed loan?<br>edent loans (SBA, FHA, VI<br>ber of SBA's SCORE, ACE,                                                                                                    | envection with a ric<br>for the observe by a<br>5, shudert, sto.], Fe<br>or Advisory Council                                                                                                    | t or civil disorder o<br>court of computer<br>derai contracts, Fe                                                                                                    | r other declared<br>t jurkdiction?                                                                                                    |
| •42 H<br>()<br>•65 D<br>()<br>•66 D<br>()<br>•66 D<br>()<br>•67 D<br>()<br>•67 D<br>()                                                                                                    | an the business<br>The @ No<br>one the busines<br>The @ No<br>the party hyper<br>Setting of No<br>The @ No<br>The @ No<br>The business<br>of No<br>The business<br>of No<br>the business<br>of No<br>the business<br>the business<br>of No<br>the business<br>the business<br>of No<br>the business<br>the business<br>the business<br>of No<br>the business<br>the business<br>the busi                                                                                              | or listed corner over i<br>s or a listed corner to<br>has the business or a<br>passive supaged in the<br>or a listed corner define<br>or a listed corner define<br>or a listed corner define<br>or a corner's special, or to<br>o-applicant currently<br>or any paint applicant.                                                                                                    | been involved in a bank<br>new any outstanding just<br>a latest server and server com-<br>monstration of server instantial<br>of the or guaranteed a T<br>guart on any Pederal ta<br>susached member work<br>suspendiel or debarred<br>instant in 2am 127                                                                                                    | inspiroy or insolvency precedences, loss liens, or pendidicated of a oriented efficience of a final sector of the sector of the                                                                                                    | kding?<br>Ing lawsulta against them?<br>accounted during and in o<br>the face laws distinction<br>guaranteed loan?<br>aderof lastic (SBA, FHA, VJ<br>aker of SBA's SCORE, ACE,<br>Poderal government or reco                                                                                                    | annextion with a risk<br>to be steered by a<br>5, studient, etc.), Fe<br>or Advisory Council<br>siding Federal grant                                                                                                    | t or sive disorder o<br>coart of compater<br>denel contracts, Pe<br>?<br>s or loans?                                                                                                    | r other declared<br>et juriediction?<br>derei grants, or any d                                                                                |
| •12 H<br>()<br>•15 D<br>()<br>•16 D<br>()<br>•17 D<br>•18 D<br>()<br>•19 D<br>•19 D<br>•10 D<br>•10 D                                                                                                    | as the business<br>The S No<br>The S No | or listed corner over i<br>s or a listed corner to<br>has the business or a<br>passive supaged in the<br>or a listed corner define<br>or a listed corner define<br>or a listed corner define<br>or a corner's special, or to<br>o-applicant currently<br>or any paint applicant.                                                                                                    | been involved in a bank<br>new any outstanding just<br>a latest server and server com-<br>monstration of server instantial<br>of the or guaranteed a T<br>guart on any Pederal ta<br>susached member work<br>suspendiel or debarred<br>instant in 2am 127                                                                                                    | instity or inselvence process<br>generits, tax liene, or pendi<br>vicited of orderide offense<br>models in order product of service<br>reducts licen or a Picebrahy-<br>reducts licen or a Picebrahy-<br>ness, direct or guaranteed P<br>for SBA or serve as a mer-                                                                                                    | kding?<br>Ing lawsulta against them?<br>accounted during and in o<br>the face laws distinction<br>guaranteed loan?<br>aderof lastic (SBA, FHA, VJ<br>aker of SBA's SCORE, ACE,<br>Poderal government or reco                                                                                                    | annextion with a risk<br>to be steered by a<br>5, studient, etc.), Fe<br>or Advisory Council<br>siding Federal grant                                                                                                    | t or sive disorder o<br>coart of compater<br>denel contracts, Pe<br>?<br>s or loans?                                                                                                    | r other declared<br>et juriediction?<br>derei grants, or any d                                                                                |
| •12 H<br>()<br>•15 D<br>()<br>•16 D<br>()<br>•17 D<br>•18 D<br>()<br>•19 D<br>•19 D<br>•10 D<br>•10 D                                                                                                    | an the business<br>The @ No<br>one the busines<br>The @ No<br>the party hyper<br>Setting of No<br>The @ No<br>The @ No<br>The business<br>of No<br>The business<br>of No<br>the business<br>of No<br>the business<br>the business<br>of No<br>the business<br>the business<br>of No<br>the business<br>the business<br>the business<br>of No<br>the business<br>the business<br>the busi                                                                                              | or listed corner over i<br>s or a listed corner to<br>has the business or a<br>passive supaged in the<br>or a listed corner define<br>or a listed corner define<br>or a listed corner define<br>or a corner's special, or to<br>o-applicant currently<br>or any paint applicant.                                                                                                    | been involved in a bank<br>new any outstanding just<br>a latest server and server com-<br>monstration of server instantial<br>of the or guaranteed a T<br>guart on any Pederal ta<br>susached member work<br>suspendiel or debarred<br>instant in 2am 127                                                                                                    | inspiroy or insolvency precedences, loss liens, or pendidicated of a oriented efficience of a final sector of the sector of the                                                                                                    | kding?<br>Ing lawsulta against them?<br>accounted during and in o<br>the face laws distinction<br>guaranteed loan?<br>aderof lastic (SBA, FHA, VJ<br>aker of SBA's SCORE, ACE,<br>Poderal government or reco                                                                                                    | annextion with a risk<br>to be steered by a<br>5, studient, etc.), Fe<br>or Advisory Council<br>siding Federal grant                                                                                                    | t or sive disorder o<br>coart of compater<br>denel contracts, Pe<br>?<br>s or loans?                                                                                                    | r other declared<br>et juriediction?<br>derei grants, or any d                                                                                |
| •2. H<br>(<br>•b, D<br>(<br>•c. 2<br>•d. H<br>(<br>•d. H<br>(<br>•c. 3<br>•c. 3<br>•c. 4<br>•c. 4<br>•c. 3<br>•c. 3<br>•c. 4<br>•c. 4<br>•c.4                                                                         | as the business<br>The Southess<br>the business<br>the business<br>the business<br>the business<br>the business<br>The Southess<br>The Southess                                                                                                    | or listed contre ever<br>to or a listed contre he<br>has the location of the listed contre he<br>or a listed contre ever<br>a listed contre during<br>or a listed contre during<br>or any joint applicant controlly<br>or any joint applicant controlly<br>or any joint applicant controlly<br>or any joint applicant controlly                                                                                                    | been instruction in a bank<br>we any substanding just<br>infant some how some composition<br>production of distribution<br>production of distribution<br>substantial members were<br>substantial members were<br>substantial members were<br>substantial as a substantial<br>substantial members were<br>substantial as a substantial<br>substantial members were<br>substantial as a substantial<br>substantial substantial substantial<br>substantial substantial<br>substantial substantial<br>substantial substantial<br>substantial substantial<br>substantial substantial<br>substantial substantial<br>substantial substantial<br>substantial<br>subs                            | inquiry or inselvency processing<br>generation, taxis liens, or pandi<br>actual of a orivinal affering<br>or diamy products or service<br>means, direct or guaranteed if<br>fair SBA or serve as a mean<br>inform contracting with the<br>any ambiguing the contracting with the<br>panel difference of diamong<br>panel difference of diamong<br>panel difference of diamong<br>panel difference of diamong<br>panel difference of diamong<br>panel diamong<br>panel difference of diamong<br>panel diamong<br>panel d | using 2<br>mg lowen/ba appind: them?<br>that has been addentified<br>parameted learn?<br>adentified learn?<br>adentifi | annextilen with a risk<br>to be observe by a<br>stackers, etc.), For<br>or Advisory Council<br>adving Federal grant<br>final sharpes are for<br>final sharpes are bro<br>adving problem bel                                                                                                    | t or shill disorder a<br>coast of company<br>deral contracts, Fe<br>2<br>s or loans?                                                                                                    | r offer declared<br>in junicities?<br>deal grants, or any ch<br>store; to) have you bea                                                       |
| •2. H<br>(<br>•b, D<br>(<br>•c. 2<br>•d. H<br>(<br>•d. H<br>(<br>•c. 3<br>•c. 3<br>•c. 4<br>•c. 4<br>•c. 3<br>•c. 3<br>•c. 4<br>•c. 4<br>•c.4                                                                         | as the business<br>The Southess<br>the business<br>the business<br>the business<br>the business<br>the business<br>The Southess<br>The Southess                                                                                                    | or listed contre ever<br>to or a listed contre he<br>has the location of the listed contre he<br>or a listed contre ever<br>a listed contre during<br>or a listed contre during<br>or any joint applicant controlly<br>or any joint applicant controlly<br>or any joint applicant controlly<br>or any joint applicant controlly                                                                                                    | been instruction in a bank<br>we any substanding just<br>infant some how some composition<br>production of distribution<br>production of distribution<br>substantial members were<br>substantial members were<br>substantial members were<br>substantial as a substantial<br>substantial members were<br>substantial as a substantial<br>substantial members were<br>substantial as a substantial<br>substantial substantial substantial<br>substantial substantial<br>substantial substantial<br>substantial substantial<br>substantial substantial<br>substantial substantial<br>substantial substantial<br>substantial substantial<br>substantial<br>subs                            | inquiry or inselvency processing<br>generatis, tax liens, or pand<br>initial of a orivinal affering<br>in diany probability of service<br>housing licen or a Federally<br>mea, direct or guaranteed /<br>for SDA or serve as a mem-<br>liferen contracting with the<br>any ambiguing the contracting with the<br>panel difference of direct<br>panel difference of direct<br>panel panel difference of direct<br>panel panel difference of direct<br>panel panel difference of direct<br>panel panel difference of direct<br>panel panel difference of direct<br>panel panel difference of direct<br>panel panel difference of direct<br>panel panel difference of direct<br>panel panel difference of direct<br>panel panel direct<br>panel panel direct<br>panel direct<br>panel di                                          | using 2<br>mg lowen/ba appind: them?<br>that has been addentified<br>parameted learn?<br>adentified learn?<br>adentifi | annextilen with a risk<br>to be observe by a<br>stackers, etc.), For<br>or Advisory Council<br>adving Federal grant<br>final sharpes are for<br>final sharpes are bro<br>adving problem bel                                                                                                    | t or shill disorder a<br>coast of company<br>deral contracts, Fe<br>2<br>s or loans?                                                                                                    | r offer declared<br>in junicities?<br>deal grants, or any ch<br>store; to) have you bea                                                       |
| ••• H<br>••• D<br>••• D<br>••                                                                                                    | as the business<br>of the surfaces<br>of the surface<br>of the surface<br>of the surface<br>of the surface<br>of the surface<br>of the surface<br>of the surface<br>of the surfaces<br>of the surfaces<br>of th                      | or listed contre ever<br>to or listed contre the<br>term the horizont of the<br>heat the horizont of the<br>heat support<br>or a field contre define<br>or a field contre define<br>or applicant contretly<br>or any philo galaxies<br>to any philo galaxies<br>to any philo gal                                                                    | been involved in a bank<br>how any subdiarding judi<br>histoid source bean coor-<br>portableton or distribution<br>or production or distribution<br>sources and the source of the<br>sources of the source of the<br>sources of the sources of the<br>sources of the sources of the<br>sources of the sources of the<br>sources of the sources of the<br>sources of the sources of the<br>sources of the sources of the<br>sources of the sources of the<br>sources of the sources of the<br>sources of the sources of the<br>sources of the sources of the<br>sources of the sources of the<br>sources of the sources of the<br>sources of the sources of the sources of the<br>sources of the sources of the sources of the sources of the<br>sources of the sources of the sources of the sources of the<br>sources of the sources of the sources of the sources of the<br>sources of the sources of the sources of the sources of the<br>sources of the sources of the sources of the sources of the<br>sources of the sources of the sources of the sources of the<br>sources of the sources of the sources of the sources of the sources of the<br>sources of the sources of the sources of the sources of the sources of the<br>sources of the sources of the sources o                                                                                                    | inquiry or insulations processing<br>generation, taxities, or pandi<br>distuited of a directed of fiftherape<br>in or any any approximation of therape<br>means, direct, or a predensity<br>reves, direct or a predensity<br>for SBA or serve as a mean<br>inform south analysis, or other or<br>in, averagements, or other or<br>income passed on any form                                                                                                    | using 2<br>mg lowen/ba appind: them?<br>that has been addentified<br>parameted learn?<br>adentified learn?<br>adentifi | annextilen with a risk<br>to be observe by a<br>stackers, etc.), For<br>or Advisory Council<br>adving Federal grant<br>final sharpes are for<br>final sharpes are bro<br>adving problem bel                                                                                                    | t or shill disorder a<br>coast of company<br>deral contracts, Fe<br>2<br>s or loans?                                                                                                    | r offer declared<br>in junicities?<br>deal grants, or any ch<br>store; to) have you bea                                                       |
| • 2. H<br>• 4b. D<br>• 10<br>• 10                                                                                                    | as the business<br>of the surfaces<br>of the surfaces<br>of the surface<br>of the surfaces<br>of the surfaces                         | or itilized contrer ever<br>s or a linked contrer ha<br>here the local wave in the<br>mean energy of the local wave in the<br>even and the local wave in the<br>or a linked contrer during<br>or a linked contrer during<br>or any particle applicant<br>control in applicant control by<br>or any particle applicant<br>or any particle applicant<br>or any particle appli             | been houlded in a bank<br>even any outdatending jud<br>where any outdatending jud<br>where a series of the series of the<br>series of the series of the series of the<br>series of the series of the series of the series of the<br>series of the series of the series of the series of the<br>series of the series of the series of the series of the<br>series of the series of the series of the series of the<br>series of the series of the series of the series of the<br>series of the series of the series of the series of the series of the<br>series of the series of the series of the series of the series of the<br>series of the series of the series of the series of the series of the<br>series of the series of the se                                                                                                    | cuptor of instances process<br>generate, ten lense, or pand<br>and a solution of the product adheren-<br>ted and product adheren-<br>ted and product adheren-<br>ted and product adheren-<br>ted adherenter adherenter<br>in the product adherenter<br>for the product adherenter<br>for the produc                  | underg?<br>any laneable agained them?<br>accommission and a factor of the second second se                                                                                                    | ennection with a r / in<br>the shakever tay in<br>is shakever, etc.), For<br>or Advisory Council<br>and Padesal grant<br>final charged are to<br>on You you ware<br>on you you ware<br>and in grantedian laid                                                                                                    | e or chill diameter o<br>coast of competer<br>densi contrasts, Fe<br>2<br>3 or loans?<br>1) been contrasts<br>1) been contrasts<br>1) been contrasts<br>1) been contrasts<br>1) been contrasts<br>1) been contrasts                                                                                                    | r offer declared<br>I prindistenso<br>decid grants, or any d<br>store; to) tene yes, be<br>store; to) tene yes, be<br>store; to) tene yes, be |
| • 2. H<br>• • • • • • • • • • • • • • • • • • •                                                                                                     | In the business<br>The Second Second Se                                                                                                    | or itilized contra ever<br>s or a linked contra has<br>been been been been been been<br>assess anguaged in the<br>or a bitled contra define<br>or a bitled contra define<br>or applicant contraction<br>on applicant contraction<br>on applicant contrelation<br>on applicant con | been interfered in a bank<br>new any subdiarding judi<br>shidad answer been compared and<br>production or distribution<br>and an any subdiarding shidad and<br>subdiarding shidad and shidad and<br>subdiarding shidad and shidad and<br>subdiarding shidad and shidad and<br>shidad and shidad and shidad and<br>shidad and shidad and<br>shidad and shidad and shidad and<br>shidad and shidad and shidad and<br>shidad and shidad and shidad and<br>shidad and shidad and<br>shidad and shidad and<br>shidad and shidad and<br>shidad and shidad and<br>shidad and shidad and<br>shidad and shidad and<br>shidad and shidad and<br>shidad and shidad and<br>shidad and shidad and<br>shidad and<br>shidad an shidad a | inquiry or insulations processing<br>generation, taxities, or pandi<br>distuited of a directed of fiftherape<br>in or any any approximation of therape<br>means, direct, or a predensity<br>reves, direct or a predensity<br>for SBA or serve as a mean<br>inform south analysis, or other or<br>in, averagements, or other or<br>income passed on any form                                                                                                    | underg?<br>any laneable agained them?<br>accommission and a factor of the second second se                                                                                                    | ennection with a r / in<br>the shakever tay in<br>is shakever, etc.), For<br>or Advisory Council<br>and Padesal grant<br>final charged are to<br>on You you ware<br>on you you ware<br>and in grantedian laid                                                                                                    | e or chill diameter o<br>coast of competer<br>densi contrasts, Fe<br>2<br>3 or loans?<br>1) been contrasts<br>1) been contrasts<br>1) been contrasts<br>1) been contrasts<br>1) been contrasts<br>1) been contrasts                                                                                                    | r offer declared<br>I prindistenso<br>decid grants, or any d<br>store; to) tene yes, be<br>store; to) tene yes, be<br>store; to) tene yes, be |
| •2. H<br>• ()<br>• ()                                                                                                    | as the business<br>D Tax (B) No<br>D Tax (B) No                                                                                                    | or filled center ever<br>s or a filled center for<br>the locations of a second second second<br>the locations of a second second second<br>a second second second second second<br>a second second second second second<br>or a second second second second second<br>second second second second second second<br>second second second second second second<br>second second second second second second<br>second second second second second second<br>second second second second second second<br>second second second second second second<br>second second second second second second<br>second second second second second second<br>second second second second second second<br>second second second second second second second<br>second second second second second second second<br>second second second second second second second<br>second second second second second second second<br>second second second second second second second<br>second second second second second second second<br>second second second second second second second<br>second second second second second second second<br>second second second second second second second<br>second second second second second second second second<br>second second second second second second second second<br>second second second second second second second second second second<br>second second                                                                                                    | been interfered in a bank<br>new any subdiarding judi<br>shidad answer been compared and<br>production or distribution<br>and an any subdiarding shidad and<br>subdiarding shidad and shidad and<br>subdiarding shidad and shidad and<br>subdiarding shidad and shidad and<br>shidad and shidad and shidad and<br>shidad and shidad and<br>shidad and shidad and shidad and<br>shidad and shidad and shidad and<br>shidad and shidad and shidad and<br>shidad and shidad and<br>shidad and shidad and<br>shidad and shidad and<br>shidad and shidad and<br>shidad and shidad and<br>shidad and shidad and<br>shidad and shidad and<br>shidad and shidad and<br>shidad and shidad and<br>shidad and<br>shidad an shidad a | encode of industry processing of industry processing of a set of the set of the set of t                                                                                                    | uskey?<br>og lansstalte agstrett Stern?<br>menne besk skal ridsstat i Stern?<br>unter besk skal ridsstat i Stern?<br>skal skal skal skal skal skal skal skal<br>skal skal skal skal skal skal skal skal                                                                                                    | ennection with a r / in<br>the shakever tay in<br>is shakever, etc.), For<br>or Advisory Council<br>and Padesal grant<br>final charged are to<br>on You you ware<br>on you you ware<br>and in grantedian laid                                                                                                    | e or chill diameter o<br>coast of competer<br>densi contrasts, Fe<br>2<br>3 or loans?<br>1) been contrasts<br>1) been contrasts<br>1) been contrasts<br>1) been contrasts<br>1) been contrasts<br>1) been contrasts                                                                                                    | r offer declared<br>I prindistenso<br>decid grants, or any d<br>store; to) tene yes, be<br>store; to) tene yes, be<br>store; to) tene yes, be |
| •2. H<br>• ()<br>• ()                                                                                                    | In the business<br>The Second Second Se                                                                                                    | or filled center ever<br>s or a filled center for<br>the locations of a second second second<br>the locations of a second second second<br>a second second second second second<br>a second second second second second<br>or a second second second second second<br>second second second second second second<br>second second second second second second<br>second second second second second second<br>second second second second second second<br>second second second second second second<br>second second second second second second<br>second second second second second second<br>second second second second second second<br>second second second second second second<br>second second second second second second second<br>second second second second second second second<br>second second second second second second second<br>second second second second second second second<br>second second second second second second second<br>second second second second second second second<br>second second second second second second second<br>second second second second second second second<br>second second second second second second second<br>second second second second second second second second<br>second second second second second second second second<br>second second second second second second second second second second<br>second second                                                                                                    | been interfered in a bank<br>new any subdiarding judi<br>shidad answer been compared and<br>production or distribution<br>and an any subdiarding shidad and<br>subdiarding shidad and shidad and<br>subdiarding shidad and shidad and<br>subdiarding shidad and shidad and<br>shidad and shidad and shidad and<br>shidad and shidad and<br>shidad and shidad and shidad and<br>shidad and shidad and shidad and<br>shidad and shidad and shidad and<br>shidad and shidad and<br>shidad and shidad and<br>shidad and shidad and<br>shidad and shidad and<br>shidad and shidad and<br>shidad and shidad and<br>shidad and shidad and<br>shidad and shidad and<br>shidad and shidad and<br>shidad and<br>shidad an shidad a | cuptor of instances processing services and an end of the services of the service of the services of the service of the services of the services of the servic                                                                                                    | uskey?<br>og lansstalte agstrett Stern?<br>menne besk skal ridsstat i Stern?<br>unter besk skal ridsstat i Stern?<br>skal skal skal skal skal skal skal skal<br>skal skal skal skal skal skal skal skal                                                                                                    | ennection with a r / in<br>the shakever tay in<br>is shakever, etc.), For<br>or Advisory Council<br>and Padesal grant<br>final charged are to<br>on You you ware<br>on you you ware<br>and in grantedian laid                                                                                                    | e or chill diameter o<br>coast of competer<br>densi contrasts, Fe<br>2<br>3 or loans?<br>1) been contrasts<br>1) been contrasts<br>1) been contrasts<br>1) been contrasts<br>1) been contrasts<br>1) been contrasts                                                                                                    | r offer declared<br>I prindistenso<br>decid grants, or any d<br>store; to) tene yes, be<br>store; to) tene yes, be<br>store; to) tene yes, be |
| •2. H<br>• b. D<br>(<br>• c. 2 d<br>(<br>• c. 2 d<br>(                                                                                                    | as the business<br>D Tax (B) No<br>D Tax (B) No                                                                                                    | or filled center ever<br>s or a filled center for<br>the locations of a second second second<br>the locations of a second second second<br>a second second second second second<br>a second second second second second<br>or a second second second second second<br>second second second second second second<br>second second second second second second<br>second second second second second second<br>second second second second second second<br>second second second second second second<br>second second second second second second<br>second second second second second second<br>second second second second second second<br>second second second second second second<br>second second second second second second second<br>second second second second second second second<br>second second second second second second second<br>second second second second second second second<br>second second second second second second second<br>second second second second second second second<br>second second second second second second second<br>second second second second second second second<br>second second second second second second second<br>second second second second second second second second<br>second second second second second second second second<br>second second second second second second second second second second<br>second second                                                                                                    | been interfered in a bank<br>new any subdiarding judi<br>shidad answer been compared and<br>production or distribution<br>and an any subdiarding shidad and<br>subdiarding shidad and shidad and<br>subdiarding shidad and shidad and<br>subdiarding shidad and shidad and<br>shidad and shidad and shidad and<br>shidad and shidad and<br>shidad and shidad and shidad and<br>shidad and shidad and shidad and<br>shidad and shidad and shidad and<br>shidad and shidad and<br>shidad and shidad and<br>shidad and shidad and<br>shidad and shidad and<br>shidad and shidad and<br>shidad and shidad and<br>shidad and shidad and<br>shidad and shidad and<br>shidad and shidad and<br>shidad and<br>shidad an shidad a | required, to long any other processing of a second second                                                                                                    | using"<br>og issueste spøten til teren?<br>seneretikket inter lever of bester<br>pararetikket inter lever of bester<br>anderet levere (1994, 1994, 1994)<br>underet levere (1994, 1994, 1994)<br>sener i fører skotter of ore<br>sener i besterkt forsen of ore<br>sener i besterkt forsen of ore<br>sener i besterkt forsen of ore<br>sener i besterkt forsen of ore<br>sener i besterkt forsen of ore<br>sener i besterkt forsen of ore<br>officielly generative of select<br>sener i besterkt forsen of ore<br>officielly generative of select<br>sener i besterkt forsen of ore<br>officielly generative of select<br>setter i besterkt forsen of ore<br>setter i besterkt forsen of ore<br>setter i besterkt forsen of                                                                                            | ennedlin with strict<br>is to be descend by a<br>subscription of the strict of the strict<br>or Advisory Council<br>and produced grant<br>into the strict on again and a<br>respective interpretation of the strict<br>respective interpretation of the strict<br>state produced against                                                                                                    | e or chill diameter o<br>coast of competer<br>densi contrasts, Fe<br>2<br>3 or loans?<br>1) been contrasts<br>1) been contrasts<br>1) been contrasts<br>1) been contrasts<br>1) been contrasts<br>1) been contrasts                                                                                                    | r offer declared<br>I prindistenso<br>decid grants, or any d<br>store; to) tene yes, be<br>store; to) tene yes, be<br>store; to) tene yes, be |
| **************************************                                                                                                    | at the buildensity of the source of the source of the s                                                                                                    | or fattad canter ever<br>as or a finded canter for<br>the bootness of a finded canter for<br>an even of a finded canter for<br>a finded canter ever<br>a finded canter ever<br>a finded canter ever<br>a finded canter derive<br>an even of the finded canter<br>and the finded canter of the<br>completent canter of the<br>completent c | here involved in a save<br>new any underweidig juit<br>i field answer betwein concer-<br>and the same and the same and<br>opport on any Federal Ia<br>manifold (mention yours), and<br>analysis (mention yours), and<br>analysis (mention you                                                                                                    | upper to industry process, or and<br>setting of a setting of the setting of the<br>relation of a setting of the setting of the<br>relation of the setting of the setting of the<br>relation of the setting of the setting of the setting of the<br>relation of the setting of the setting of the setting of the<br>relation of the setting of the setting of the setting of the<br>relation of the setting of the setting of the setting of the<br>relation of the setting of the setting of the setting of the setting of the<br>relation of the setting of the setting of the setting of the setting of the<br>relation of the setting of the setting of the setting of the setting of the<br>relation of the setting of the setting of the setting of the setting of the setting of the setting of the setting of the setting of the setting of the setting of the setting of the setting of the setting of the setting of the set is the set is the set                                                                                                    |                                                                                                    | Interesting works of Values of Value | E or chill disorder o<br>coast of company<br>derail contracts, Fil<br>coast contracts, Fil<br>s or icons?<br>to an occurstee<br>to an occurstee<br>to an occurst | r offer declared<br>I prindistenso<br>decid grants, or any d<br>store; to) tene yes, be<br>store; to) tene yes, be<br>store; to) tene yes, be |

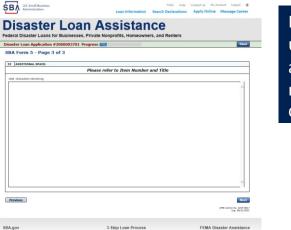

Page 3 is used for any relevant comments

## **Filing Requirements**

### Personal Financial Statement (SBA Form 413) 20% Owners/GP

**TIP**-Personal financial information: Bank account balances, retirement account balances, stock information, list and values of automobiles, real estate and other assets. List of amount owed and to whom. (will be needed for Form 413D). *Needed for each owner with more than 20% ownership* 

This form may be completed ahead of time and uploaded when completing the application. This form should be completed, signed and dated by the applicant, each principal owning 20% or more of the applicant business, and each general partner or managing member.

### **Filing Requirements**

#### Disaster Loan Application #2000003701 Progress

#### Filing Requirements

The following sections are required for all loan applications. A green check mark indicates that a section has been completed. Alternate document delivery options are available if needed.

|   | Complete the Disaster Business Loan Application (SBA Form 5).                                                          |                                      |
|---|----------------------------------------------------------------------------------------------------|--------------------------------------|
|   | V Disaster Business Loan Application                                                                                   | Update                               |
|   | Complete, sign and date each <b>Personal Financial Statement</b> (SBA Form 413) shown below.                           |                                      |
|   | CHADWICK R NELSON                                                                                                    | Start                                |
| g | CRAIG BLACKLEY                                                                                                    | Start                                |
|   | Complete each Schedule of Liabilities (SBA Form 2202) shown below.                                                     |                                      |
|   | CHADWICK G. NELSON                                                                                                    | Start                                |
|   | Complete each Request for Transcript of Tax Return (IRS Form 4506-T) shown below.                                      |                                      |
|   | CHADWICK G. NELSON                                                                                                    | Start                                |
|   | CHADWICK R NELSON                                                                                                    | Start                                |
|   | CRAIG BLACKLEY                                                                                                    | Start                                |
|   | Complete copies, including all schedules, of the most recent Federal income tax returns for the ap<br>if not available | oplicant business; an explanation    |
|   | CHADWICK G. NELSON                                                                                                    | Start                                |
|   | Read and accept the Truthful Information Certification.                                                                |                                      |
|   | Truthful Information Certification                                                                                     | Complete preceding section(s) first. |
|   | Submit Application and Supporting Documents.                                                                           |                                      |
|   | Submit Application                                                                                                    | Complete preceding section(s) first. |

Now that the application is complete, the filing requirements on this page must be submitted / uploaded to complete the process.

## **Personal Financial Statement – Form 413**

| A CONTRACTOR OF CONTRACTOR OF | PERSONAL FINANCIAL STATEMENT<br>DISASTER PROGRAMS                                                                                                    | OMB APPROVAL NO. 3245-0188<br>EXPIRATION DATE: 03-31-2021                                                             |  |  |  |  |
|----------------------------------------------------------------------------------------------------|----------------------------------------------------------------------------------------------------|----------------------------------------------------------------------------------------------------|--|--|--|--|
| U.S. SMALL BUSINESS ADMINISTRATION                                                                                                    |                                                                                                    | As of ,                                                                                                    |  |  |  |  |
| ability and creditworthiness of an applicat<br>general partner; (3) managing member of<br>the Applicant (including the assets of the                                                                                                    | A form 413D as one of a number of data so<br>tion for an SBA disaster loan. Complete this<br>f a limited liability company (LLC); (4) each<br>owner's spouse and any minor children); ar<br>Disaster Processing and Disbursement<br>-202-481-1505. | form for: (I) each proprietor; (2)<br>owner of 20% or more of the equity of<br>nd (5) any person providing a guaranty |  |  |  |  |
| Name                                                                                                    |                                                                                                    | Business Phone                                                                                                    |  |  |  |  |
| Residence Address                                                                                                    | Residence Address Residence Phone                                                                                                    |                                                                                                    |  |  |  |  |
| City, State, & Zip Code                                                                                                    |                                                                                                    |                                                                                                    |  |  |  |  |
| Business Name of Applicant/Borrower                                                                                                    |                                                                                                    |                                                                                                    |  |  |  |  |

## Personal financial statement cont'd

| ASSETS                                                           | (Omit Cents) | LIABILITIES                       | (Omit Cents) |
|------------------------------------------------------------------|--------------|-----------------------------------|--------------|
| Cash on hand & in Banks                                          | \$           | Accounts Payable                  | \$           |
| Savings Accounts                                                 | \$           | Notes Payable to Banks and Others |              |
| IRA or Other Retirement Account                                  | \$           | (Describe in Section 2)           |              |
| (Describe in Section 5)                                          |              | Installment Account (Auto)        | \$           |
| Accounts & Notes Receivable                                      | \$           | Mo. Payments \$                   |              |
| (Describe in Section 5)                                          |              | Installment Account (Other)       | \$           |
| Life Insurance-Cash Surrender Value Only<br>(Complete Section 8) | \$           | Mo. Payments \$                   | -            |
| Stocks and Bonds                                                 | \$           | Loan on Life Insurance            | \$           |
| (Describe in Section 3)                                          | -            | Mortgages on Real Estate          |              |
| Real Estate                                                      | \$           | (Describe in Section 4)           |              |
| (Describe in Section 4)                                          |              | Unpaid Taxes                      | \$           |
| Automobiles - Total Present Value                                | \$           | (Describe in Section 6)           |              |
| (Describe in Section 5, and include                              |              | Other Liabilities                 | \$           |
| Year/Make/Model)<br>Other Personal Property                      | \$           | (Describe in Section 7)           |              |
| (Describe in Section 5)                                          | •            | Total Liabilities                 | \$           |
| Other Assets                                                     | \$           | Net Worth                         |              |
| (Describe in Section 5) Total Assets                             | \$           | Total Liabilities and Net Worth   | \$           |
| Section 1. Source of Income                                      |              | Contingent Liabilities            |              |
| Salary                                                           | \$           | As Endorser or Co-Maker           | \$           |
| Net Investment Income                                            | \$           | Legal Claims & Judgments          | \$           |
| Real Estate Income                                               | \$           | Provision for Federal Income Tax  |              |
| Other Income (Describe below)*                                   | \$           | Other Special Debt                |              |
| Description of Other Income in Section 1.                        |              | 1                                 |              |

\*Alimony or child support payments need not be disclosed in "Other Income" unless it is desired to have such payments counted toward total income.

### **Personal Financial Statement**

| Complete, sign and date each Personal Financial Statement (SBA Form 413) shown below. |       |
|---------------------------------------------------------------------------------------|-------|
| CHADWICK R NELSON                                                                     | Start |
| CRAIG BLACKLEY                                                                        | Start |
|                                                                                       |       |

| You can use<br>this form to<br>complete your<br>personal<br>financial | Bisaster Loans for Businesses, Private Nonprofits, Homeowners, and Renters     Disaster Loans for Businesses, Private Nonprofits, Homeowners, and Renters     Disaster Loan Application #200003701 Progress     Personal Income Asses provide the sources of personal income of CHADWICK R NELSON.     If you are unable to enter data for this Personal Financial Statement now, click here to download a paper copy to submit offline.     If you are unable to enter data for this Personal Financial Statement now, click here to download a paper copy to submit offline.     If you are unable to enter data for this Personal Financial Statement now, click here to download a paper copy to submit offline.     If you are unable to enter data for this Personal Financial Statement now, click here to download a paper copy to submit offline.                                                                                                    | If you indicated you have real estate<br>you must complete this form,<br>supplying additional information                                                                                                    |
|-----------------------------------------------------------------------|----------------------------------------------------------------------------------------------------|----------------------------------------------------------------------------------------------------|
| statement or<br>upload a<br>financial<br>statement you                | Net:       Impact Income       Impact Income | Descent Loan Application # 2000003701 Progress       Image: Comparison of the information for real estate owned by OHADWICK R. RELEGN. Ut each parcel separately.         Cash "MAd Another" to ester a new property.       Execution of the information for real estate owned by OHADWICK R. RELEGN. Ut each parcel separately.         Cash "MAd Another" to ester a new property.       Execution of the information for real estate.         To remove a property, click the red" property.       I do not own real estate         Real Estate Owned       Property 1         Type of Progerty       I watement         Address       I 23 SIDNET"         City, State, Zip Code       Mathematica code owned                                                                                                    |
| already have<br>by scanning<br>and uploading<br>that document         |                                                                                                    | Date Purchased (MM/YWY) 12/2018 Original Cost Original Cost Original Cost Original Cost Present Market Value Value |

Previous

Next

### **Personal Assets/Debits**

|             |                                                                                                    | Disaster Loan Application #2000003701 Progress                                                                                                    |
|-------------|----------------------------------------------------------------------------------------------------|----------------------------------------------------------------------------------------------------|
|             | Disaster Loan Application #2000003701 Progress Save                                                                                                    | Personal Debts                                                                                                    |
|             | Personal Assets                                                                                                    | Please provide the personal debts for CHADWICK R NELSON.                                                                                                    |
|             | Please provide the personal assets for CHADWICK R NELSON.                                                                                                    | <ul> <li>Click "Add Another" to enter a new Noteholder.</li> <li>To remove Noteholder, click the red is next to the Noteholder.</li> </ul>                                                                                                    |
|             | <ul> <li>Click "Add Another" to enter a new Security (Stocks and Bonds).</li> <li>To remove a Security, click the red in the Security (Stocks and Bonds).</li> </ul>                                         | Notes Payable to Banks & Others                                                                                                    |
|             | Stocks and Bonds                                                                                                    | Delete Name and Address of Noteholder(s) Original Balance Current Balance Payment Amount [monthly, etc.] endorsed Type of [monthly, etc.] endorsed Type of [monthly], etc.] endorsed Type of [monthly], etc.] endo |
|             | Delete Number of Shares Name of Securities Cost Quotation/<br>Quotation/<br>Exchange Total Value                                                                                                    | *                                                                                                    |
| The         |                                                                                                    | Add Another Total of Current Balances: \$0.00 Current Balances will display in the Debts Section below.                                                                                                    |
| applicant   | Add Another Total Value of Stocks & Bonds: \$0.00<br>Total Value for All Stocks and Bonds will display in Assets section below.                                                                              | r Debts                                                                                                    |
|             | r Assets                                                                                                    | Accounts Payable \$4,500.00 Loan on Life Insurance Notes Payable to Banks & Others Anno Mortgages on Real Estate                                                                                                    |
| and any     | Cash on Hand & in Banks \$35,000.00 Stocks & Bonds \$0.00 (Total from Stocks and Bonds Section)                                                                                                    | Notes Payable to Banks & Others         Mortgages on Real Estate         \$0.00           (total of Current Balance from above)         \$0.00         (total from Real Estate Section)         \$0.00           Installment Account (Judo)         Unpaid Taxes                                                                                                    |
| nartnor     | Savings Accounts         \$45,000.00         Real Estate         \$450,000.00           IRA or Other Retirement Account         \$1,000,554.00         (Total from Real Estate Section)         \$450,000.00 | Instalment Account (Auto)         Operative below)           Monthly Payment         Other Liabilities         \$45,000,00                                                                                                    |
| partner     | Accounts & Notes Receivable (Describe below, and include Year/Make/Model)                                                                                                    | Installment Account (Other)                                                                                                    |
| would need  | Life Insurance - Cash Surrender Value Only (Describe Other Personal Property (Describe below)                                                                                                    | Monthly Payment Total Debts \$49,500.00                                                                                                    |
| to provide  | Other Assets (Describe below)                                                                                                    | Unpaid Taxes<br>(Describe in detail, as to type, as to whom payable, when due, amount, and to what property; if any, a tax lien attached.)                                                                                                    |
| to provide  | Total Assets\$1,530,564.00                                                                                                    | 240 characters remaining                                                                                                    |
| information | Life Insurance Held<br>(Give face amount and cash surrender value of policies - name of insurance company and beneficiaries.)                                                                                | ^                                                                                                    |
| on assets   | 240 characters remaining                                                                                                    |                                                                                                    |
|             | ~                                                                                                    | Other Debts                                                                                                    |
| and debits  |                                                                                                    | (Describe in detail.)                                                                                                    |
|             |                                                                                                    | 240 characters remaining                                                                                                    |
|             | Other Personal Property and Other Assets                                                                                                    | ^                                                                                                    |
|             | (Describe, and if any is pledged as security, state name and address of lien holder, amount of lien, terms of payment and if delinquent, describe delinquency.)                                              | v                                                                                                    |
|             | 240 characters remaining                                                                                                    |                                                                                                    |
|             | ^                                                                                                    | r Contingent Liabilities                                                                                                    |
|             |                                                                                                    | As Endorser or Co-Maker Provision for Federal Income Tax                                                                                                    |
|             |                                                                                                    | Legal Claims & Judgments Other Special Debt                                                                                                    |
|             | Previous Next                                                                                                    | Previous                                                                                                    |
|             | NAII Protecti No. 3376.0180                                                                                                    |                                                                                                    |

## **Filing Requirements**

### Schedule of Liabilities (SBA Form 2202)

**TIP-**Your schedule of liabilities should match your most recent balance sheet.

## Schedule of Liabilities – SBA form 2202

Applicant would click on Schedule of Liabilities and either complete the SBA form or upload the applicant's document

| ete each <i>Sche</i> | edule of Liabi                                 | <b>lities</b> (SBA F | orm 2202)                  | shown below                  |            |                            |                     |                    |              |
|----------------------|------------------------------------------------|----------------------|----------------------------|------------------------------|------------|----------------------------|---------------------|--------------------|--------------|
| HADWICK G. N         | ELSON                                          |                      |                            |                              |            |                            |                     |                    |              |
|                      |                                                |                      |                            |                              |            |                            |                     |                    |              |
| 50                   | U.S. Small Business                            |                      |                            |                              |            | FAQs                       | Help Conta          | ct Us My Ac        | count Logout |
| 28/                  | Administration                                 |                      |                            | Loan Inform                  | nation     | Search Decla               | rations Ap          | ply Online         | Message Cent |
| Die                  | saste                                          | rlos                 | n Λ                        | ceiet                        | an         | 60                         |                     |                    |              |
|                      |                                                |                      |                            |                              |            |                            |                     |                    |              |
|                      | l Disaster Loans                               |                      | -                          | Nonprofits, Horr             | leowne     | rs, and Ren                | ers                 |                    | Sav          |
|                      | dule of Liabilit                               |                      |                            | and Accourt                  | ate Day    | (ablo)                     |                     |                    |              |
|                      | m is provided for your                         | •                    |                            |                              |            |                            | 04 Farm E Va        |                    | farma if     |
|                      | The information contai                         |                      |                            |                              |            |                            |                     |                    |              |
| If you a             | re unable to enter dat                         | a for the Schedule   | of Liabilities no          | w, click <u>here</u> to down | nload a pa | per copy to sub            | nit offline.        |                    |              |
| Date                 | Name: CHADV                                    | VICK G. NELSON       |                            |                              |            |                            |                     |                    |              |
|                      | I have NO Debts                                |                      |                            |                              |            |                            |                     |                    |              |
| _                    |                                                |                      |                            |                              |            |                            |                     |                    |              |
| • To re              | "Add Another" to er<br>emove a creditor, click |                      |                            |                              |            |                            |                     |                    |              |
| Schee                | dule of Liabilities —                          |                      |                            |                              |            |                            |                     |                    |              |
| Delete               | Name of Creditor                               | Original Amount      | Original Date<br>(MM/YYYY) | * Current Balance C          | urrent?    | Maturity Date<br>(MM/YYYY) | * Payment<br>Amount | * Month or<br>Year | How Secured  |
| ×                    |                                                |                      |                            |                              |            |                            |                     |                    |              |
| Add 4                | Another                                        |                      |                            |                              |            |                            |                     |                    |              |
|                      | liouiei                                        |                      |                            |                              |            |                            |                     |                    |              |
| Previ                | inur                                           |                      |                            |                              |            |                            |                     |                    | Ne           |
| Previ                | ous                                            |                      |                            |                              |            |                            |                     |                    | Ne           |
|                      |                                                |                      |                            |                              |            |                            |                     |                    |              |

3-Step Loan Process

**FEMA Disaster Assistance** 

SBA.gov

Date of Schedule

### SCHEDULE OF LIABILITIES

(Notes, Mortgages and Accounts Payable)

Applicant's Name

| Name of Creditor | Original<br>amount | Original<br>date | Current<br>balance | Current or<br>Delinquent? | Maturity<br>date | Payment<br>amount<br>(Month-Year) | How secured |
|------------------|--------------------|------------------|--------------------|---------------------------|------------------|-----------------------------------|-------------|
|                  |                    |                  |                    |                           |                  |                                   |             |
|                  |                    |                  |                    |                           |                  |                                   |             |
|                  |                    |                  |                    |                           |                  |                                   |             |
|                  |                    |                  |                    |                           |                  |                                   |             |
|                  |                    |                  |                    |                           |                  |                                   |             |
|                  |                    |                  |                    |                           |                  |                                   |             |
|                  |                    |                  |                    |                           |                  |                                   |             |
|                  |                    |                  |                    |                           |                  |                                   |             |
|                  |                    |                  |                    |                           |                  |                                   |             |
|                  |                    |                  |                    |                           |                  |                                   |             |
|                  |                    |                  |                    |                           |                  |                                   |             |
|                  |                    |                  |                    |                           |                  |                                   |             |
|                  |                    |                  |                    |                           |                  |                                   |             |
|                  |                    |                  |                    |                           |                  |                                   |             |
|                  |                    |                  |                    |                           |                  |                                   |             |
|                  |                    |                  |                    |                           |                  |                                   |             |
|                  |                    |                  |                    |                           |                  |                                   |             |
|                  |                    |                  |                    |                           |                  |                                   |             |

Signed

This form is provided for your convenience in responding to filing requirements in Item 2 on the application, SBA Form 5. You may use your own form if you prefer. The information contained in this schedule is a supplement to your balance sheet and should balance to the liabilities presented on that form. 28

Title

## **Filing Requirements**

### Monthly Sales Figures (SBA Form 1368)

**IMPORTANT**-Company should download and complete this form before starting the application. This is a very important form as it basically establishes the amount of money the company will likely need due economic loss.

**TIP**-Substantial economic injury generally means a decrease in income from operations or working capital with the result that the business is unable to meet its obligations and pay ordinary and necessary operating expenses in the normal course of business.

### Page 1 Monthly Sales Figures

**TIP**-Fiscal year totals (bottom of each column) should match your Tax Returns **TIP**-Be sure to enter monthly sales figures in the correct fiscal year

### **Page 2 Financial Forecast**

**TIP-**This period of time will be an estimate. The period of time to resume regular operations is yet to be determined. A brief narrative could be helpful. *Seek assistance if needed.* 

### PROVIDE THE FOLLOWING INFORMATION IN ADDITION TO THE REQUIREMENTS ON THE "DISASTER BUSINESS LOAN APPLICATION," SBA FORM 5 <u>Monthly Sales Figures</u>

Provide monthly sales figures (you may estimate if actual figures are not available) beginning 3 years prior to the disaster and continuing through the most recent month available.

#### PLEASE NOTE: Identify any estimates with a small letter "e" after the number.

| Month   | Fiscal year | Fiscal year | Fiscal year | Current year/<br>to date |
|---------|-------------|-------------|-------------|--------------------------|
|         |             |             |             |                          |
|         |             |             |             |                          |
|         |             |             |             |                          |
|         |             |             |             |                          |
|         |             |             |             |                          |
|         |             |             |             |                          |
|         |             |             |             |                          |
|         |             |             |             |                          |
|         |             |             |             |                          |
|         |             |             |             |                          |
|         |             |             |             |                          |
|         |             |             |             |                          |
| *Totals |             |             |             |                          |

\*Please note: the total figures for each year should reconcile to the sales figures on your tax returns for the corresponding fiscal year.

PLEASE SUBMIT ANY ADDITIONAL NARRATIVE OR FINANCIAL INFORMATION YOU FEEL WILL HELP ESTABLISH YOUR ECONOMIC LOSS It can be helpful to provide a financial forecast to illustrate what the income and expenses for the business will be during the period affected by the disaster until normal operations resume. This is not required. This optional format is provided for your convenience.

| Period covered by this forecast. From        | То |
|----------------------------------------------|----|
| Net sales (receipts)                         |    |
| Less cost of goods sold                      |    |
| Gross profit                                 |    |
| Less expenses                                |    |
| Officers salaries                            |    |
| Employee wages                               |    |
| Advertising                                  |    |
| Rent                                         |    |
| Utilities                                    |    |
| Interest                                     |    |
| Taxes                                        |    |
| Insurance                                    |    |
| Other expenses                               |    |
| Total expenses                               |    |
| Net profit <loss> before income taxes</loss> |    |

#### PLEASE SUBMIT ANY ADDITIONAL NARRATIVE OR FINANCIAL INFORMATION YOU FEEL WILL HELP ESTABLISH YOUR ECONOMIC LOSS

## **Filing Requirements**

### Tax Authorization (IRS Form 4506-T) 20% Owners/GP/50% Affiliate

**TIP-**This form can be uploaded once it's printed and signed. Form 4506T must be completed and signed by each applicant, each principal owning 20% or more of the applicant business, each general partner or managing member, and by any owner who has greater than 50% ownership in an affiliate business. Affiliates include, but not limited to, business parents, subsidiaries, and any business with common ownership or management.

### Uploaded 4506T

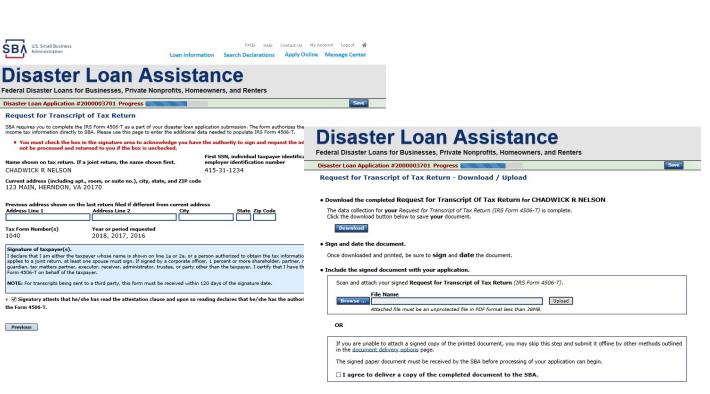

The 4506T can be uploaded once the form is printed and signed. You would need to save a copy on your desktop, once saved browse find the document and upload.

You could also opt to deliver offline

Next

Previous

SBA

Address Line 1

the Form 4506-T.

Previous

1040

Tax Form Number(s)

### **Electronically File 4506T**

### Each Applicant and Partner must submit a 4506T

| nplete each <b>Request for Transcript of Tax Return</b> (1                                                                                                    | IRS Form 4506-T) shown below.                                                                                                    |                                                                                                    |                                                                                                    |                       |
|----------------------------------------------------------------------------------------------------|----------------------------------------------------------------------------------------------------|----------------------------------------------------------------------------------------------------|----------------------------------------------------------------------------------------------------|-----------------------|
| CHADWICK G. NELSON                                                                                                    | Start                                                                                                    |                                                                                                    |                                                                                                    |                       |
| CHADWICK R NELSON                                                                                                    | Start                                                                                                    | Dissets all says Ass                                                                                                    |                                                                                                    |                       |
| CRAIG BLACKLEY                                                                                                    | Start                                                                                                    | Disaster Loan Ass                                                                                                    | sistance                                                                                                    |                       |
|                                                                                                    |                                                                                                    | Federal Disaster Loans for Businesses, Private Nonpr                                                                                              | ofits, Homeowners, and Renters                                                                                                    |                       |
|                                                                                                    |                                                                                                    | Disaster Loan Application #2000003701 Progress                                                                                                    |                                                                                                    | Save                  |
| SBA U.S. Small Business<br>Administration                                                                                                    | FAQs Help Contact Us My Account Logout 😤                                                                                                    | Request for Transcript of Tax Return                                                                                                    |                                                                                                    |                       |
|                                                                                                    | Loan Information Search Declarations Apply Online Message Center                                                                                                   | SBA requires you to complete the IRS Form 4506-T as a part of your di<br>income tax information directly to SBA. Please use this page to enter th | isaster loan application submission. The form authorizes the IRS to provid                                                                             | de federal            |
| <b>Disaster Loan Ass</b>                                                                                                    | sistance                                                                                                    | income tax information directly to SBA. Please dise this page to enter th                                                                         | First SSN, individual taxpayer identification number                                                                                                   | er, or                |
|                                                                                                    |                                                                                                    | Name shown on tax return. If a joint return, the name shown fir                                                                                   | rst. employer identification number                                                                                                    | .,                    |
| Federal Disaster Loans for Businesses, Private Nonpro                                                                                                    |                                                                                                    | CHADWICK G. NELSON                                                                                                    | 415-31-1234                                                                                                    |                       |
| Disaster Loan Application #2000003701 Progress                                                                                                    | Save                                                                                                    | Current address (including apt., room, or suite no.), city, state, a<br>123 MAIN, HERNDON, VA 20170                                               | and ZIP code                                                                                                    |                       |
| Request for Transcript of Tax Return                                                                                                    |                                                                                                    |                                                                                                    |                                                                                                    |                       |
| SBA requires you to complete the IRS Form 4506-T as a part of your dis<br>income tax information directly to SBA. Please use this page to enter the                                                                                                    | saster loan application submission. The form authorizes the IRS to provide federal<br>e additional data needed to populate IRS Form 4506-T.                        | Previous address shown on the last return filed if different from<br>Address Line 1 Address Line 2                                                | current address<br>City State Zip Code                                                                                                    |                       |
|                                                                                                    | First SSN, individual taxpayer identification number, or                                                                                                    |                                                                                                    |                                                                                                    |                       |
| Name shown on tax return. If a joint return, the name shown firs<br>CHADWICK G. NELSON                                                                                                    | st. employer identification number<br>415-31-1234                                                                                                    | <ul> <li>Title (of taxpayer or person authorized to obtain the tax inform</li> </ul>                                                              | nation requested)                                                                                                    |                       |
| Current address (including apt., room, or suite no.), city, state, a                                                                                                    |                                                                                                    | <u> </u>                                                                                                    |                                                                                                    |                       |
| 123 MAIN, HERNDON, VA 20170                                                                                                    |                                                                                                    | Tax Form Number(s) Year or period requested<br>* 12/31/2018 * 12/3                                                                                | 31/2017 * 12/31/2016                                                                                                    |                       |
| Previous address shown on the last return filed if different from                                                                                                    | current address                                                                                                    |                                                                                                    | al year or period using the MM/DD format for each of the years shown bel                                                                               | low.                  |
| Address Line 1 Address Line 2                                                                                                    | City State Zip Code                                                                                                    | Signature of taxpayer(s).                                                                                                    |                                                                                                    |                       |
| Title (of taxpaver or person authorized to obtain the tax information of the tax information of the tax information of the tax information of the tax information of the tax information of the tax information of the tax information of the tax information of the tax information of the tax information of tax information of tax infor |                                                                                                    | applies to a joint return, at least one spouse must sign. If signed by a                                                                          | La or 2a, or a person authorized to obtain the tax information requested. I<br>corporate officer, 1 percent or more shareholder, partner, managing mer | ember,                |
| Inte (or taxpayer or person authorized to obtain the tax information                                                                                                    | ation requested)                                                                                                    | guardian, tax matters partner, executor, receiver, administrator, truste<br>Form 4506-T on behalf of the taxpayer.                                | tee, or party other than the taxpayer, I certify that I have the authority to                                                                          | o execute             |
| Tax Form Number(s) Year or period requested                                                                                                    |                                                                                                    | NOTE: For transcripts being sent to a third party, this form must be re                                                                           | eceived within 120 days of the signature date.                                                                                                    |                       |
|                                                                                                    | 1/2017 * 12/31/2016                                                                                                    |                                                                                                    |                                                                                                    |                       |
|                                                                                                    | year or period using the MM/DD format for each of the years shown below.                                                                                           | <ul> <li>✓ Signatory attests that he/she has read the attestation clause a<br/>the Form 4506-T.</li> </ul>                                        | and upon so reading declares that he/she has the authority to sign                                                                                     |                       |
| Signature of taxpayer(s).<br>I declare that I am either the taxpayer whose name is shown on line 1a                                                                                                    | a or 2a, or a person authorized to obtain the tax information requested. If the request                                                                            |                                                                                                    |                                                                                                    |                       |
| guardian, tax matters partner, executor, receiver, administrator, truster                                                                                                    | corporate officer, 1 percent or more shareholder, partner, managing member,<br>e, or party other than the taxpayer, I certify that I have the authority to execute | Previous                                                                                                    |                                                                                                    | Next                  |
| Form 4506-T on behalf of the taxpayer.                                                                                                    |                                                                                                    |                                                                                                    | CMB Co                                                                                                    | Control No. 1545-1872 |
| NOTE: For transcripts being sent to a third party, this form must be rec                                                                                                    | ceived within 120 days of the signature date.                                                                                                    |                                                                                                    |                                                                                                    |                       |
| ★ □ Signatory attests that he/she has read the attestation clause ar                                                                                                    | nd upon so reading declares that he/she has the authority to sign                                                                                                  |                                                                                                    |                                                                                                    |                       |
| the Form 4506-T.                                                                                                    |                                                                                                    | SBA.gov 3-Ste                                                                                                    | ep Loan Process FEMA Disaster                                                                                                    | r Assistance          |

# **4506T Uploaded Successful**

| U.S. Small Business<br>Administration                                                                         | FAQs Help Loan Information Search Declarations                  | Contact Us My Account Logout Apply Online Message Cen |                     |                                                                                                    |                          |
|----------------------------------------------------------------------------------------------------|-----------------------------------------------------------------|-------------------------------------------------------|---------------------|----------------------------------------------------------------------------------------------------|--------------------------|
| Disaster Loan<br>Federal Disaster Loans for Businesses, Pro                                                   | Assistance                                                      |                                                       |                     |                                                                                                    |                          |
| Disaster Loan Application #2000003701 Prog                                                                    | iress                                                           | S                                                     | lave                |                                                                                                    |                          |
| Request for Transcript of Tax Retur                                                                           | n - Download / Upload                                           |                                                       |                     |                                                                                                    |                          |
| <ul> <li>Download the completed Request for Transmission</li> </ul>                                           | anscript Of Tax Return for CHADWICK G. NEL                      | SON                                                   |                     |                                                                                                    |                          |
| The data collection for <b>your</b> Request for Transo<br>Click the download button below to save <b>your</b> | rript of Tax Return (IRS Form 4506-T) is complete.<br>document. | -                                                     |                     |                                                                                                    |                          |
| Download                                                                                                    |                                                                 |                                                       | Complete each       | Request for Transcript of Tax Return (IRS Form 4506-T) shown below.                                            |                          |
| • Sign and date the document.                                                                                 |                                                                 |                                                       | CHADWICK G. NELSON  |                                                                                                    | Document attached Update |
| Once downloaded and printed, be sure to <b>sign</b>                                                           | and <b>date</b> the document.                                   |                                                       | ✓ CHADWICK R NELSON |                                                                                                    | Document attached Update |
| • Include the signed document with your app                                                                   | plication.                                                      |                                                       | CRAIG BLACKLEY      |                                                                                                    | Document attached Update |
| Your document has been successfully uple                                                                      | paded.                                                          | L                                                     |                     |                                                                                                    |                          |
| The file 4506 T.pdf has been associated with y                                                                | your application. <u>Remove</u> this file to replace it.        |                                                       |                     |                                                                                                    |                          |
| Click the Next button to continue.                                                                            |                                                                 |                                                       |                     |                                                                                                    |                          |
| Previous                                                                                                    |                                                                 | N                                                     | lext                | Once the 4506 T is uploaded you will                                                                           |                          |
|                                                                                                    |                                                                 |                                                       |                     | message back indicating the transm                                                                             | ittal was                |
| SBA.gov                                                                                                    | 3-Step Loan Process                                             | FEMA Disaster Assista                                 | ance                | successful. Make sure all fields are cor<br>partners must submit this form fo<br>individual and business taxes | r their                  |

### **Filing Requirements**

Most recent Business Tax Return

**TIP-**Tax returns must be uploaded with the rest of the application.

### **Tax Returns**

### To complete your application you must upload your most recent tax returns.

Complete copies, including all schedules, of the most recent Federal income tax returns for the applicant business; an explanation if not available

CHADWICK G. NELSON

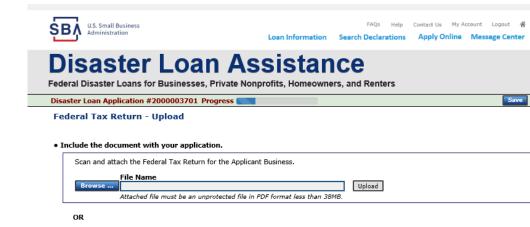

The document must be received by the SBA before processing of your application can begin.

□ I agree to deliver a copy of the completed document to the SBA.

Taxes would be scanned and saved on the desktop. You would browse your desktop and then upload the tax returns.

Start

Previous

the document delivery options page.

Next

SBA.gov

3-Step Loan Process

If you are unable to attach a completed copy of the document, you may skip this step and submit it offline by other methods outlined in

FEMA Disaster Assistance

36

## **Certificate as to Truthful Information**

| Read and accept the T       | uthful Information Certification.          |                     |                    |                |
|-----------------------------|--------------------------------------------|---------------------|--------------------|----------------|
| Truthful Informatio         | n Certification                            |                     | Start              |                |
|                             |                                            |                     |                    |                |
| CDA U.S. Small Business     |                                            | FAQs Help           | Contact Us My Acco | unt Logout 倄   |
| Administration              | Loan Information                           | Search Declarations | Apply Online       | Message Center |
| Disaster                    | Loan Assistan                              | ice                 |                    |                |
|                             |                                            |                     |                    |                |
| Federal Disaster Loans fo   | r Businesses, Private Nonprofits, Homeowne | ers, and Renters    |                    |                |
| Disaster Loan Application # | 2000003701 Progress                        |                     |                    | Save           |

**Certification as to Truthful Information** 

By certifying this application, you certify that all information in your application and submitted with your application is true and correct to the best of your knowledge, and that you will submit truthful information in the future.

WARNING: Whoever wrongfully misapplies the proceeds of an SBA disaster loan shall be civilly liable to the Administrator in an amount equal to one-andone half times the original principal amount of the loan under 15 U.S.C. 636(b). In addition, any false statement or misrepresentation to SBA may result in criminal, civil or administrative sanctions including, but not limited to: 1) fines and imprisonment, or both, under 15 U.S.C. 645, 18 U.S.C. 1001, 18 U.S.C. 1014, 18 U.S.C. 1040, 18 U.S.C. 3571, and any other applicable laws; 2) treble damages and civil penalties under the False Claims Act, 31 U.S.C. 3729; 3) double damages and civil penalties under the Program Fraud Civil Remedies Act, 31 U.S.C. 3802; and 4) suspension and/or debarment from all Federal procurement and non-procurement transactions. Statutory fines may increase if amended by the Federal Civil Penalties Inflation Adjustment Act Improvements Act of 2015

\* 🗌 I Certify

Previous

Next

## **Filing Requirements Complete**

### You can see that all filing requirements no longer say "start" what shows now is allfiling requirements have been updated and the application is ready to submit

| Disaster Loan Application #2000003701 Progress                                                                                                    |                                         | reactar bisaster courts for businesses, i mate nonpronts, noneon                                                                | niers, and iventers                                                   |
|----------------------------------------------------------------------------------------------------|-----------------------------------------|----------------------------------------------------------------------------------------------------|-----------------------------------------------------------------------|
| Filing Requirements                                                                                                    |                                         | Disaster Loan Application #2000003701 Progress                                                                                  |                                                                       |
| The following sections are required for all loan applications. A green check mark indicates that a section has been comp                               | lated. Alternate desument delivery      | Filing Requirements                                                                                                    |                                                                       |
| time nouvemp sections are required on an own approactions. A green check mark monaxes that a section has been comp<br>options are available if needed. | ered. Alternate <u>occument denvery</u> | The following sections are required for all loan applications. A green check mark indicates<br>options are available if needed. | that a section has been completed. Alternate <u>document delivery</u> |
| Complete the Disaster Business Loan Application (SBA Form 5).                                                                                          |                                         | Complete the Disaster Business Loan Application (SBA Form 5).                                                                   |                                                                       |
| 🖋 Disaster Business Loan Application                                                                                                    | Update                                  | V Disaster Business Loan Application                                                                                            | Update                                                                |
| Complete, sign and date each Personal Financial Statement (SBA Form 413) shown below.                                                                  |                                         | Complete, sign and date each Personal Financial Statement (SBA Form                                                             | 413) shown below.                                                     |
| CHADWICK R NELSON                                                                                                    | Start                                   | ✓ CHADWICK R NELSON                                                                                                    | Update                                                                |
| CRAIG BLACKLEY                                                                                                    | Start                                   | ✓ CRAIG BLACKLEY                                                                                                    | Update                                                                |
| Complete each Schedule of Liabilities (SBA Form 2202) shown below.                                                                                     |                                         | Complete each Schedule of Liabilities (SBA Form 2202) shown below.                                                              |                                                                       |
| CHADWICK G. NELSON                                                                                                    | Start                                   | ✔ CHADWICK G. NELSON                                                                                                    | Update                                                                |
| Complete each Request for Transcript of Tax Return (IRS Form 4506-T) shown below.                                                                      |                                         | Complete each Request for Transcript of Tax Return (IRS Form 4506-                                                              | T) shown below.                                                       |
| Chadwick G. NELSON                                                                                                    | Start                                   | CHADWICK G. NELSON                                                                                                    | Document attached Update                                              |
| CHADWICK R. NELSON                                                                                                    | Start                                   | CHADWICK R NELSON                                                                                                    | Document attached Update                                              |
| CRAIG BLACKLEY                                                                                                    | Start                                   | CRAIG BLACKLEY                                                                                                    | Document attached Update                                              |
| CRAIG DEACHEET                                                                                                    | Start                                   |                                                                                                    |                                                                       |
| Complete copies, including all schedules, of the most recent Federal income tax returns for the app                                                    | licant business; an explanation         | Complete copies, including all schedules, of the most recent Federal incom<br>if not available                                  | e tax returns for the applicant business; an explanation              |
| if not available                                                                                                    |                                         | ✓ CHADWICK G. NELSON                                                                                                    | Document attached Update                                              |
| CHADWICK G. NELSON                                                                                                    | Start                                   |                                                                                                    |                                                                       |
|                                                                                                    |                                         | Read and accept the Truthful Information Certification.                                                                         |                                                                       |
| Read and accept the Truthful Information Certification.                                                                                                |                                         | Truthful Information Certification                                                                                              | Update                                                                |
| Truthful Information Certification                                                                                                    | Complete preceding section(s) first.    |                                                                                                    |                                                                       |
|                                                                                                    |                                         | Submit Application and Supporting Documents.                                                                                    |                                                                       |
| Submit Application and Supporting Documents.                                                                                                    |                                         | Preview Electronic Loan Application                                                                                             | Preview                                                               |
| Submit Application                                                                                                    | Complete preceding section(s) first.    | Submit Application                                                                                                    | Submit                                                                |
| L                                                                                                    |                                         |                                                                                                    |                                                                       |

## **Application Successfully Submitted**

#### SBA U.S. Small Business Administration

FAQs Help Contact Us My Accour Logout 🐐

### **Disaster Loan Assistance**

Federal Disaster Loans for Businesses, Private Nonprofits, Homeowners, and Renters

Disaster Loan Application #2000003701 Progress

#### **Application Submission Confirmation**

Application number 2000003701 has been submitted.

Please download and retain your submitted document(s) for your records.

Click here to return to your home page.

If you are finished, you can log out of the application. Logging out of the application will clear your activity from your browser's memory. This is especially important if you use a shared or public computer.

Once the application is successfully submitted you will get this page. In the right-hand corner a message indicator will appear. The message confirms submittal of the application

#### SBA U.S. Small Business Administration

Loan Information Search Declarations Apply Online Message Center

### **Disaster Loan Assistance**

Federal Disaster Loans for Businesses, Private Nonprofits, Homeowners, and Renters

#### Message Center

| Click on any message to view the contents. Clicking the Delete link will delete the mess | age immediately.      |        |
|------------------------------------------------------------------------------------------|-----------------------|--------|
| Subject                                                                                  | Received              |        |
| SBA Application No. 2000003701 - Submit Confirmation                                     | 3/15/2020 11:09:29 AM | Delete |

« Home Page

# **Returning to Complete Application**

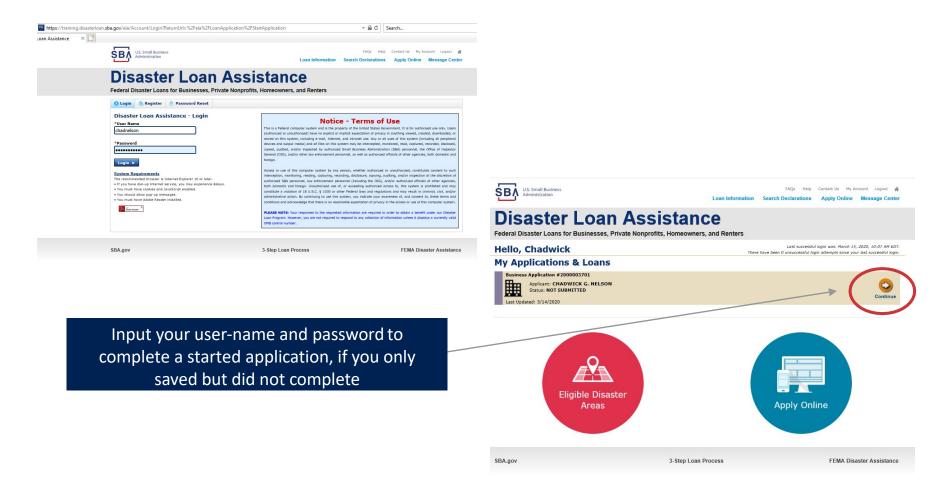

### **Home Page**

After competing application you automatically return to the home page.

From here you can check the status of your application by clicking the "Status" icon.

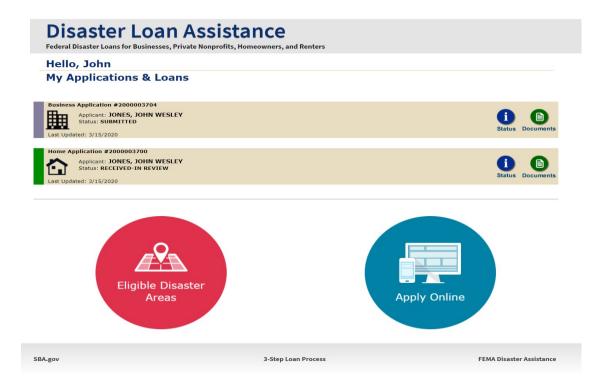

### **Application Status**

### **Disaster Loan Assistance**

ederal Disaster Loans for Businesses, Private Nonprofits, Homeowners, and Renters

#### **Application Status**

BA.gov

| Application Number: | 200003700                                                                                                    |                 |
|---------------------|----------------------------------------------------------------------------------------------------|-----------------|
| Loan Type:          | Home                                                                                                    |                 |
| Disaster Name:      | VA-00485 - 2020 AGENCY DISASTER IN VIRGINIA GEO - 1.50                                                                                                    |                 |
| Status Change Date: | March 14, 2020                                                                                                    |                 |
| Status Description: | We received your SBA disaster loan application and we are reviewing it to make<br>sure you have submitted the required documents needed to process your loan<br>request. We will contact you if you need to submit additional information in order<br>to complete your loan application. | -               |
| « Home Page         |                                                                                                    |                 |
|                     | 3-Step Loan Process                                                                                                    | FEMA Disaster A |

# **Helpful Tips**

Collateral may be needed for loans over \$25,000. While SBA will take any position, there has to be collateral to secure the loan, preferably real estate for loans over \$25,000.

Check with your insurance agent to determine if have business interruption insurance coverage

# www.sbtdc.org